### **Open Regionaal Energiesysteem voor de Leidsche regio** Technische bijlage

Auteurs: John Boon (Greenvis), Lukas Verhaaf (Greenvis) en Roy Hendriks (Fakton Energy)

### **Inhoud**

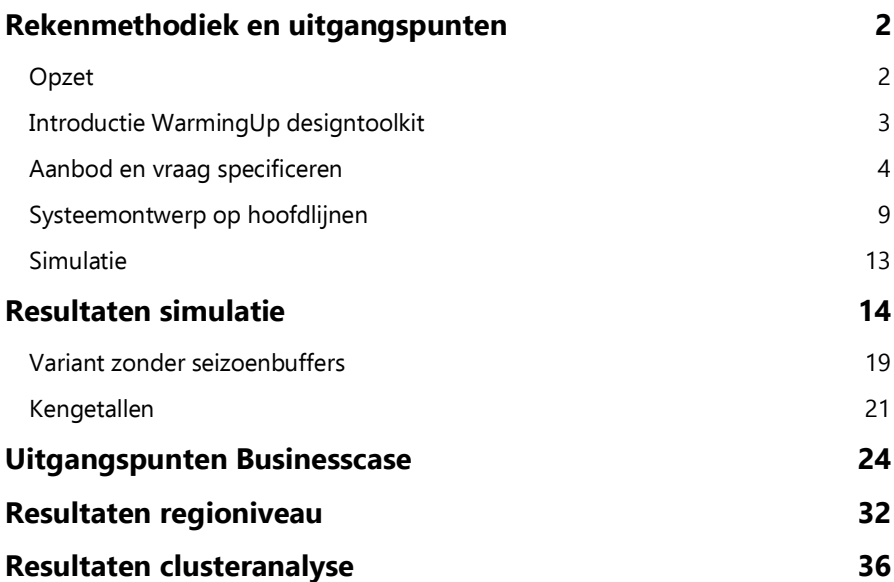

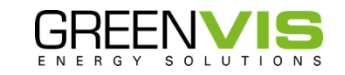

#### <span id="page-1-0"></span>**Rekenmethodiek en uitgangspunten**

**In deze studie zijn verschillende scenario's voor een open regionaal energiesysteem (ORES-scenario's) vergeleken met een basisscenario van lokale warmtenetten. Dit hoofdstuk beschrijft de methodiek en uitgangspunten van de studie.** 

#### <span id="page-1-1"></span>Opzet

In de studie is gezocht naar een optimale inzet van regionale bronnen. Hiervoor zijn vijf verschillende transportnetten ontworpen voor de regio (scenario's). Verschillen in de scenario's zijn:

- Mate van verbinding en routing tussen bronnen en afzetgebied, en ten gevolge:
	- o Mogelijkheid van inzetbaarheid van meerdere bronnen voor gebieden.
	- o Het benodigd aandeel warmtepompen en piekvoorziening, en ten gevolge de inkoop van elektriciteit en gas.
	- o Specifieke inzet van verschillende bronnen en buffers.

#### **Optimale broninzet per scenario**

In elk scenario wordt onder de beschikbare bronnen voor dat scenario geoptimaliseerd naar duurzaamheid. Hierin krijgen het gebruik van geothermie, aquathermie en WLQ+ voorrang ten opzichte van buurtwarmtepompen en als laatste de (met gas opgewekte) piekvoorziening. Warmte die niet door regionale bronnen wordt voorzien, wordt door buurtwarmtepompen en piekketels voorzien.

#### Methodische stappen

De methodiek bestaat uit vijf stappen:

- 1. Aanbod en vraag specificeren
- 2. Systeemontwerp op hoofdlijnen
- 3. Invoeren parameters in WarmingUP tool
- 4. Simuleren en resultaten verwerken
- 5. Kostenbegroting en emissieberekening
- 6. Uitwerking businesscases op clusterniveau

#### **Tools en datastroom project**

In deze studie worden verschillende tools en programma´s gebruikt. In de eerste fase zal al het reken- en simulatiewerk plaatsvinden. Centraal hierin staat de WarmingUp designtoolkit vanuit het collectief WarmingUp. Hierin wordt het warmtenet van de verschillende scenario´s gesimuleerd.

Voor het simuleren moeten de nodige parameters en gegevens combineert worden. Zoals het aanbod van de warmtebronnen, infrastructuur van het primaire net en warmtevraag van de clusters. De benodigde vermogens van de cluster is bepaald met behulp van de tools van Greenvis. In de WarmingUp designtoolkit wordt de inzet van de bronnen en de lengtes en debieten van de leidingen bepaald. De leidingnetten binnen de clusters, ook wel de secundaire netten, zijn voor de volledige scope ontworpen en doorgerekend met de Greenvis QGIS tools. De output hiervan zijn de diameters en lengtes die vervolgens worden gebruikt als input voor de begroting.

Door deze gegevens te combineren met de kengetallen vanuit Greenvis kan de OPEX, CAPEX en CO2-uitstoot voor elk scenario bepaald worden. Deze resultaten zijn vervolgens door Fakton verwerkt in een businesscase waarin de fasering, volloop en het verkooptarief meegenomen worden.

In figuur 1 is een overzicht van de gebruikte tools en datastromen weergegeven.

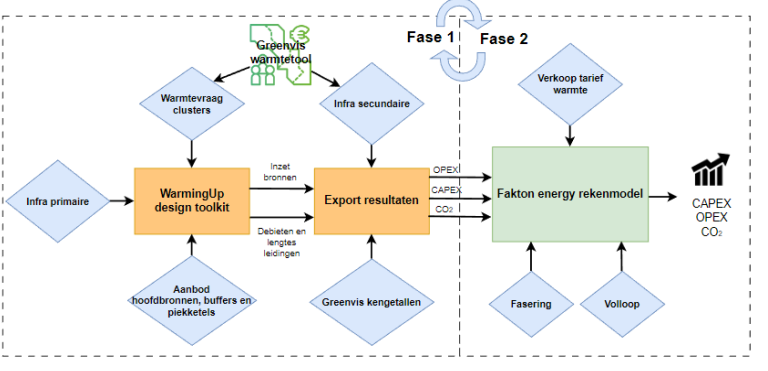

Figuur 1 Tools en datastroom project

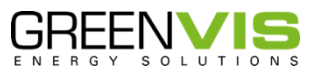

#### <span id="page-2-0"></span>Introductie WarmingUp designtoolkit

De WarmingUp designtoolkit is een softwarepakket ontwikkeld door het collectief WarmingUP. Dit pakket helpt ontwikkelaars en ontwerpers van toekomstbestendige warmtenetten. De grote toevoeging van de toolkit is het dynamisch doorrekenen van het systeem waarin verschillende bronnen en afnemers gecombineerd worden.

Het gebruik van de toolkit bestaat uit drie stappen, zie figuur 2. Het ontwerpen, simuleren en weergeven van de resultaten.

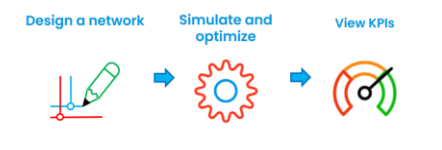

Figuur 2 Stappen designtoolkit

#### **1. Ontwerpen van een netwerk**

In stap 1 wordt het warmtenet getekend en worden de bijbehorende systeemonderdelen toegevoegd. Dit vindt plaats in de ESDL-Mapeditor. Hierin kan een warmtenet aan de hand van drag-and-drop componenten in een geografische kaartomgeving getekend worden, zoals weergegeven in figuur 3. Dit bestaat uit bronnen, opslagsystemen, hydraulische scheidingen en de hoofdcomponenten van het leidingnet.

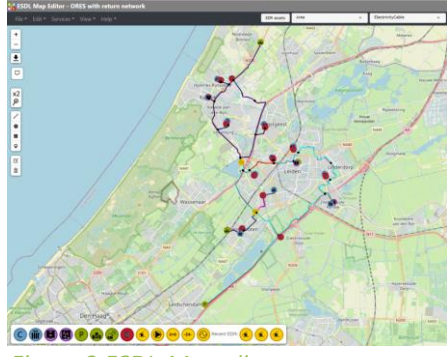

Figuur 3 ESDL-Mapeditor

#### **2. Simuleren en optimaliseren**

Na het tekenen van het netwerk kan het dynamisch gesimuleerd worden. Hiermee krijgt de ontwerper een beter beeld van wat er fysisch in het systeem gebeurt. Het simuleren vindt plaats in het Computational Framework (CF) en het doorrekenen wordt door rekenkernen CHESS en WANDA gedaan. Hiervoor zijn ontwerpparameters nodig, een aantal nodige parameters zijn bijvoorbeeld:

- Aanvoer en retour temperatuur bronnen en afnemers
- Warmtevraagprofielen van de clusters
- Inzetprofiel van de bronnen, inclusief vermogens
- Opslagcapaciteit van buffers
- Prioriteit tussen de verschillende bronnen
- Tijdstappen waarin gesimuleerd wordt

#### **3. KPI's bekijken**

De toolkit vertaalt de resultaten uit de simulatiestap naar key performance indicators. Hierin worden de CO<sub>2</sub>-uitstoot, CAPEX, OPEX en toekomstbestendigheid van het gesimuleerde netwerk weergegeven.

#### **Begrenzing WarmingUp designtoolkit voor ORES**

Een nadeel van het gebruik van de toolkit, ten opzichte van Greenvis tools, is dat veel berekeningen en keuzes onder de motorkap verborgen blijven. Om ervoor te zorgen dat de verkregen informatie controleerbaar, aanpasbaar en begrijpbaar blijft, wordt de toolkit niet gebruikt voor het vertalen van de resultaten van de simulatie naar de CO<sub>2</sub>-uitstoot, DN-maten, CAPEX en OPEX. Dus stap één en twee worden gevolgd, maar stap drie binnen deze studie niet.

#### **Inzet WarmingUp designtoolkit voor ORES**

Het belangrijkste resultaat uit de designtoolkit is de inzet van de bronnen. Aan de hand van deze resultaten wordt bepaald hoeveel energie elke bron levert. Hiermee worden vervolgens de inkoopkosten en CO<sub>2</sub>-uitstoot van deze bron bepaald. Het maximale vermogen dat een bron levert, wordt gebruikt om de benodigde grootte van de desbetreffende warmtebron te bepalen en dimensionering van leidingen in DN-maten te bepalen.

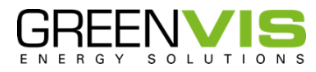

#### <span id="page-3-0"></span>Aanbod en vraag specificeren

#### **Piekvraag**

De vermogensvraag per pand is bepaald met behulp van interne Greenvis tools. Deze maken gebruik van energielabels, bouwjaar, type woning/pand en oppervlakte en vergelijkt dit met het daadwerkelijke gasverbruik. De uitkomst is een totale vermogensvraag op basis van centrale verwarming en tapvraag. Voor elk cluster wordt de piekvraag ingevoerd waarna de warmtevraag voor elke simulatiepunt bepaald wordt. De piekvraag is gebaseerd op een toekomstige situatie waarbij de panden minimaal energielabel D hebben. Bij label D kunnen de woningen goed op een temperatuur van 70 graden verwarmd worden en een retourtemperatuur van 40 graden is daarbij haalbaar.

#### **Warmteprofiel**

Binnen deze studie zijn 11-vraagclusters opgesteld. Om ervoor te zorgen dat de doorrekening dynamisch is, moet een warmteprofiel over een jaar meegenomen worden. Het profiel dat aan de clusters gekoppeld is, is een profiel afkomstig uit de designtoolkit. Het profiel is gebaseerd op meetdata van een groot bestaand warmtenet. Hierdoor is het representatief voor de scope van deze studie. De pieken van de warmtevraagprofielen zijn geschaald naar de eerder bepaalde maximale vermogensvraag per cluster.

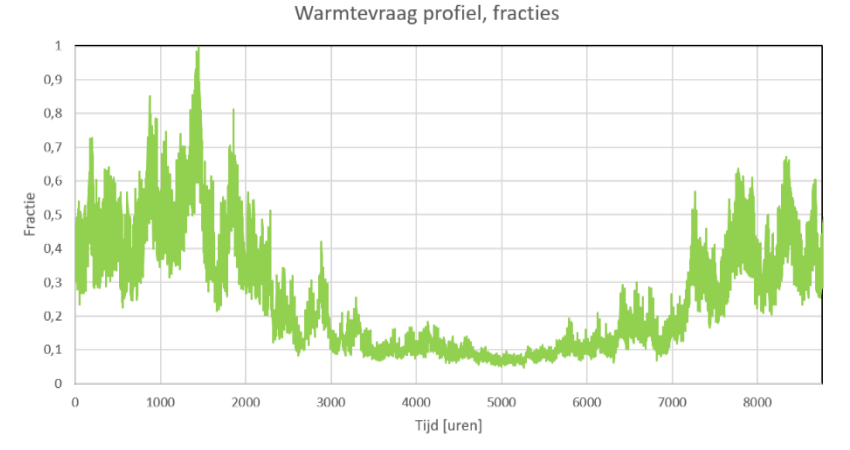

Figuur 4 Warmtevraag profiel van één jaar

Het gebruikte profiel is in het figuur 4 weergegeven. De start op 0 uur is 1 januari, en het einde op 8760 uur 31 december.

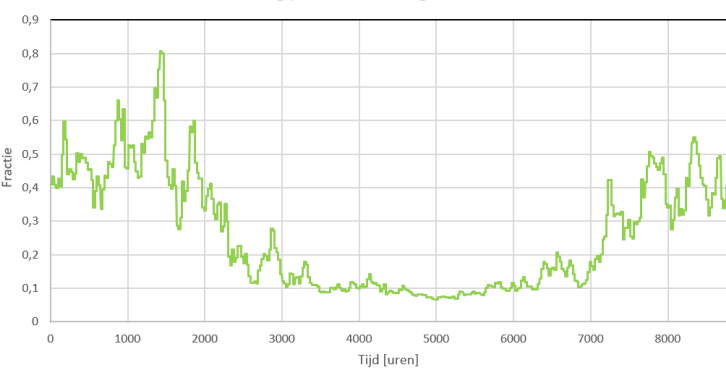

Warmtevraag profiel, fracties gemiddeld 24 uur

#### Figuur 5 Warmtevraag profiel van één dag

De meetpunten van het profiel in figuur 5 zijn op uurbasis. Om de rekentijd van een simulatie werkbaar te houden is ervoor gekozen om de simulatie op dagbasis uit te voeren. Om steeds hetzelfde moment op de dag te sampelen kan een verkeerd beeld geschetst worden over de warmtevraag. Dit kan te groot of te klein worden. Daarom wordt met een gemiddelde van de gehele dag gerekend. Dit is in het onderstaande figuur weergegeven.

Door het gebruik van een gemiddelde worden de pieken wat ingedempt. Dit is een onvermijdelijke consequentie. De invloed van deze indemping zal klein zijn voor de dimensionering van het systeem. De piekvraag in de simulatie is nu ongeveer 20% kleiner, maar zoals later wordt toegelicht zullen de dag/nacht buffers door gebruik te maken van gemiddelde warmtevraag per dag bijna geen rol spelen in de simulatie. Deze buffers zouden een vergelijkbaar vermogen leveren. Hierdoor wegen deze factoren tegen elkaar uit.

Overigens geldt wel dat de totale warmtevraag (oppervlakte onder de grafiek) wel gelijk blijft. Voor elk cluster wordt de piekvraag ingevoerd waarna de warmtevraag voor elke simulatiepunt bepaald wordt, zie tabel 1.

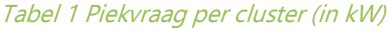

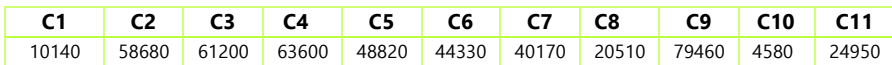

In het netwerk wordt ook seizoensopslag gesimuleerd. Deze buffers worden in de lente/zomer opgeslagen om in de herfst/winter in te kunnen zetten. Maar de profielen beginnen op 1 januari, dus nog midden in de winter. Dit zou dus betekenen dat de buffers leeg zijn aangezien de simulatie net begonnen is. Hierdoor verliezen de buffers een grote inzetcapaciteit. Daarom is ervoor gekozen om de start van de simulatie met één seizoen (2190 uur) vooruit te schuiven.

#### **Totale warmtevraag over het jaar**

De totale warmtevraag over het jaar is geen inputparameter, maar een resultante van de vermogensvraag en de verbruikscurve. De curve geeft als resultante een warmtevraag van **24 GJ** per woning. Dit is lager dan energievraag die Overmorgen ingeschat heeft op basis van huidige labels en besparingspotentie **(27 GJ)**. De werkelijke toekomstige energievraag is lastig te voorspellen, onder andere door een aanzienlijke foutmarge tussen voorlopige en vastgestelde labels – maar wij houden er rekening mee dat 24 GJ een lichte onderschatting is van de werkelijke vraag.

Binnen deze studie hebben wij echter besloten om bij de bepaalde vermogensvraag en de verbruikscurve te blijven, vanwege de volgende redenen:

- De verbruikscurve komt vanuit werkelijke data en geeft informatie op uurniveau, wat belangrijk is voor dynamische modellering van brongebruik en buffers. Er is nu geen curve voorhanden in het toolkit die dit beter weergeeft.
- De piekvermogensvraag "naar boven schalen" heeft een onrealistisch effect op dimensionering van bronnen en leidingen.

#### **Overzicht piekvraag, temperatuur en aansluiting clusters**

Figuur 6 geeft de verschillende type clusters weer.

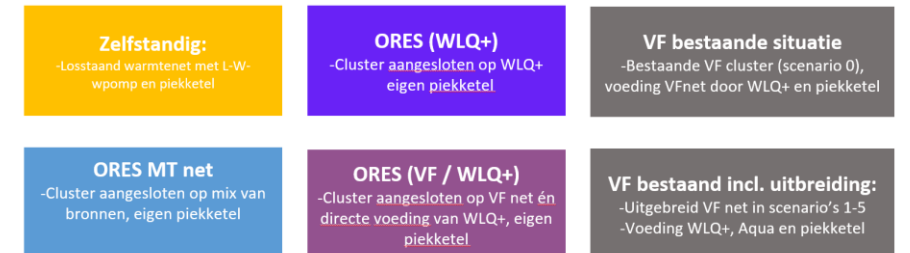

#### Figuur 6 Type clusters

De volgende temperatuurregimes zijn aangehouden:

- WLQ+ en Vattenfall transportleiding: aanvoer 120°C, retour 70°C.
- Aftakkingen WLQ+ leiding naar individuele clusters: aanvoer 90 °C, retour 50 °C.
- MT-netten (geothermie): aanvoer 75°C, retour 50°C.

Op de volgende pagina, tabel 2, is per cluster (en deelclusters) een overzicht weergegeven van de piekvraag, de temperaturen en waarop deze clusters zijn aangesloten.

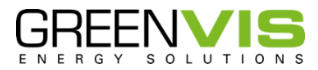

#### Tabel 2 Totaaloverzicht aansluiting clusters voor elk scenario

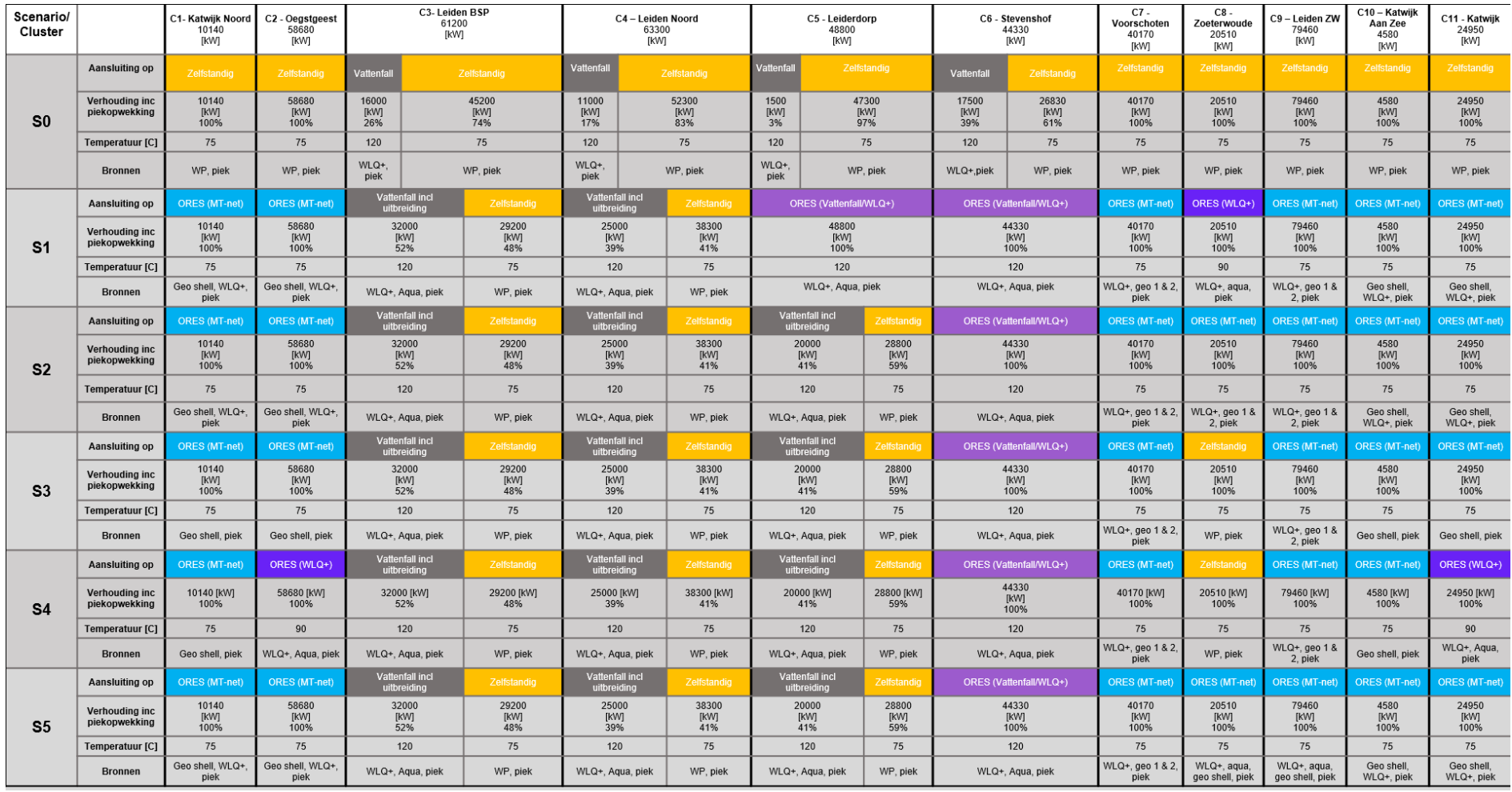

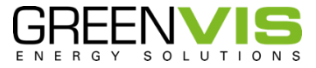

#### **Warmteaanbod**

Het warmteaanbod verschilt voor de verschillende scenario's. In tabel 3 is hiervan een overzicht gegeven.

#### Tabel 3 Overzicht warmtebronnen per scenario

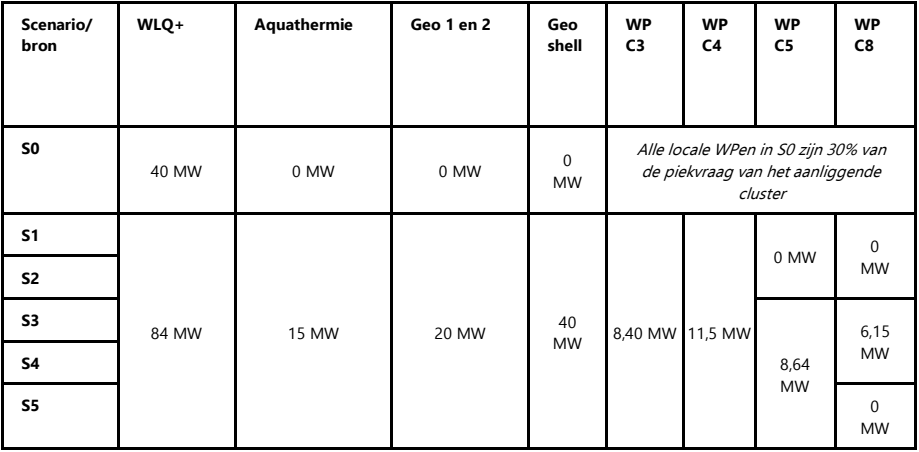

De temperaturen van de bronnen zijn gelijkgesteld aan de aanvoer- en retourtemperatuur van het cluster waaraan de bron gekoppeld is. Bij elk cluster is een piekketel geplaatst. De piekketels zijn in de simulatie als oneindig groot gedimensioneerd, zodat de warmtevraag altijd voldaan wordt. Op basis van de werkelijke piekaanbod uit de simulatie worden de piekketels gedimensioneerd en begroot.

#### **COP-warmtepompen**

De meeste warmtebronnen hebben niet een hoog genoegen temperatuur om direct warmte te leveren. Opwaarderen vraagt een elektrisch vermogen. De grootte hiervan is afhankelijk van de COP van de warmtepomp, zie tabel 4. De warmtepompen worden niet gesimuleerd, maar achteraf wordt de nodige elektriciteit berekend aan de hand van de COP via  $Wt = \frac{Qaf}{CQ}$  $\frac{Q_{U}}{COP}$ . Hierin is Wt de elektriciteit en Qaf het uitgaand vermogen van de warmtebron.

#### Tabel 4 COP-warmtepompen bij de bronnen

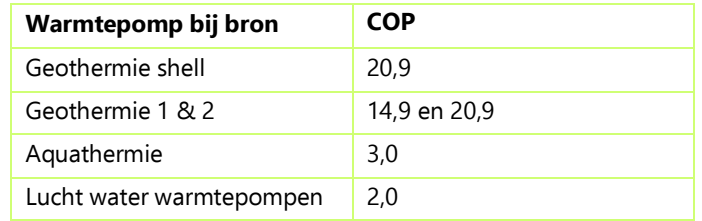

#### **Opwekprofiel**

Voor de meeste bronnen wordt aangenomen dat deze door het hele jaar redelijkerwijs een constant vermogen kunnen leveren. Alleen voor aquathermie is dit niet realistisch, aangezien deze in de winter minder ingezet kan worden. Daarom is er voor aquathermie een opwekprofiel gebruikt. Het profiel voor aquathermie is in figuur 7 weergegeven. De bron zal in de warmere maanden van het jaar warmte kunnen leveren en de drie koudste maanden niet.

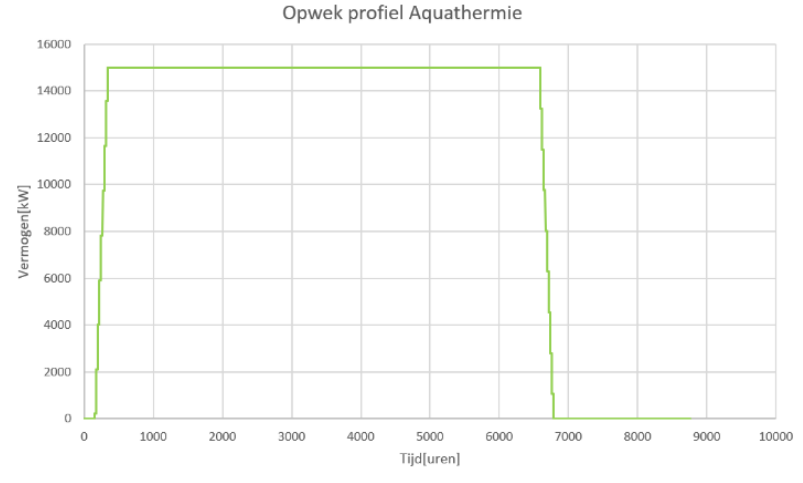

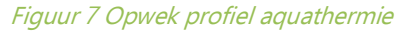

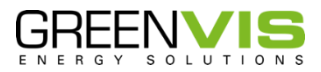

#### **Seizoensopslag**

In de berekeningen wordt seizoensopslag meegenomen, een versimpeling van Aquifer Thermal Energ y Systems (ATES). Deze buffers worden door de duurzame bronnen (aquathermie, geothermie en WLQ+) opgeladen in periodes in het jaar dat de warmtevraag laag is, en ontladen wanneer dit hoog is. In dit stadium van de toolkit is het nog niet mogelijk om warmteverlies in de buffer mee te nemen. In de verschillende scenario's worden drie verschillende buffers gebruikt.

- Opslaan WLQ+, in scenario 1 t/m 5. Met een maximale capaciteit van 3 M kuub.
- Opslaan geothermie Shell, in scenario 1, 2, 3 en 5. Met een maximale capaciteit van 2 M kuub.
- Opslaan geothermie 1 en 2, in scenario 5. Met een maximale capaciteit van 378 k kuub.

De ont - en oplaadvermogen van de buffers zijn op 20MW ingesteld.

#### **Dag/nacht -opslag**

De dag/nacht -buffers dienen om de fluctuatie in de warmtevraag op korte termijn op te vangen, dus voornamelijk tussen de nacht en de dag. Door het toevoegen van een dag/nacht -buffer kunnen de transportleidingen kleiner gedimensioneerd worden , omdat een deel van de piekvraag door deze buffers word t opgevangen.

In het ESDL -model is bij elk cluster een dag/nacht -buffer toegevoegd. De dag/nacht -buffers zijn zo gedimensioneerd dat deze de piekvraag van anderhalf uur kunnen opvangen.

De dag/nacht -buffers zijn in het ESDL -model toegevoegd. De functionaliteit hiervan is in de simulatie miniem. Dit komt omdat in de simulatie met stappen van één dag wordt gerekend. De warmtevraag is het gemiddelde over de desbetreffende dag. Hierdoor wordt het effect dat er een grotere warmtevraag gedurende de dag en kleine vraag in de nacht niet gesimuleerd . Dit beteken t dat het profiel de functie van de dag/nacht -buffers volledig heeft overgenomen. In de realiteit zullen de dag/nacht -buffers deze functionaliteit wel vervullen.

#### <span id="page-8-0"></span>Systeemontwerp op hoofdlijnen

De verschillende scenario's zijn ontworpen om verschillende effecten in het systeem te testen. Deze komen voort uit het toetsen van bestaande ontwikkelingen en wensen vanuit verschillende stakeholders. De scenario's zijn ontworpen vanuit de volgende vraagstukken:

- Mogelijkheid aansluiten Zoeterwoude op WLQ+ of geothermiebronnen
- Scheiding systeem tussen Noordelijk en Zuidelijk gebied
- Bediening cluster Oegstgeest en Katwijk met WLQ+ of geothermie
- Effect van seizoensbuffers op benodigd gasverbruik

Alle scenario's zijn in de designtoolkit ontworpen. Zie de systeemschetsen per scenario in de kaarten van de figuren 8 t/m 13 op deze en de volgende pagina's. In de netwerkontwerpen zijn een aantal elementen gebruikt. Deze zijn weergeven in tabel 5.

#### Tabel 5 Gebruikte elementen in WarmingUp toolkit

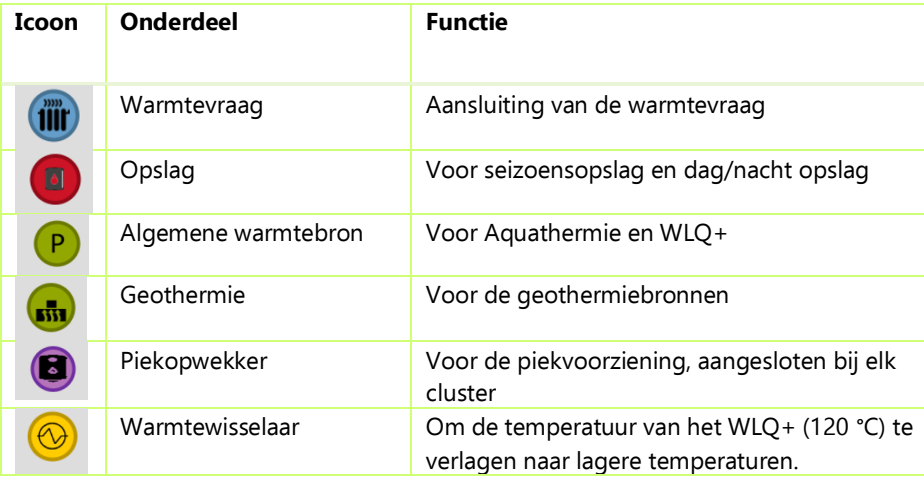

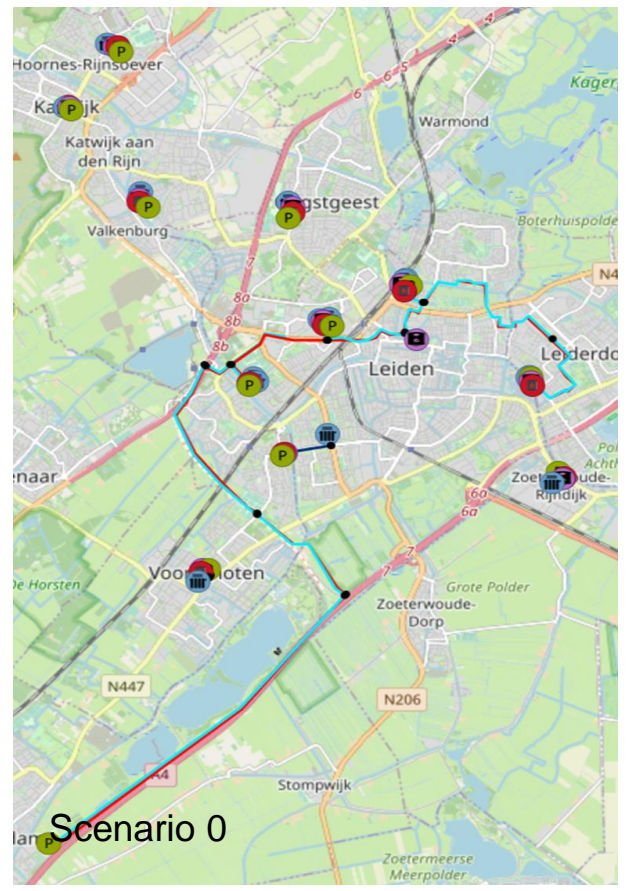

Figuur 8 Systeemschets scenario 0

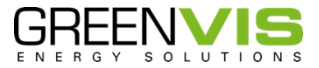

Kagery

 $N44$ 

Lederdor

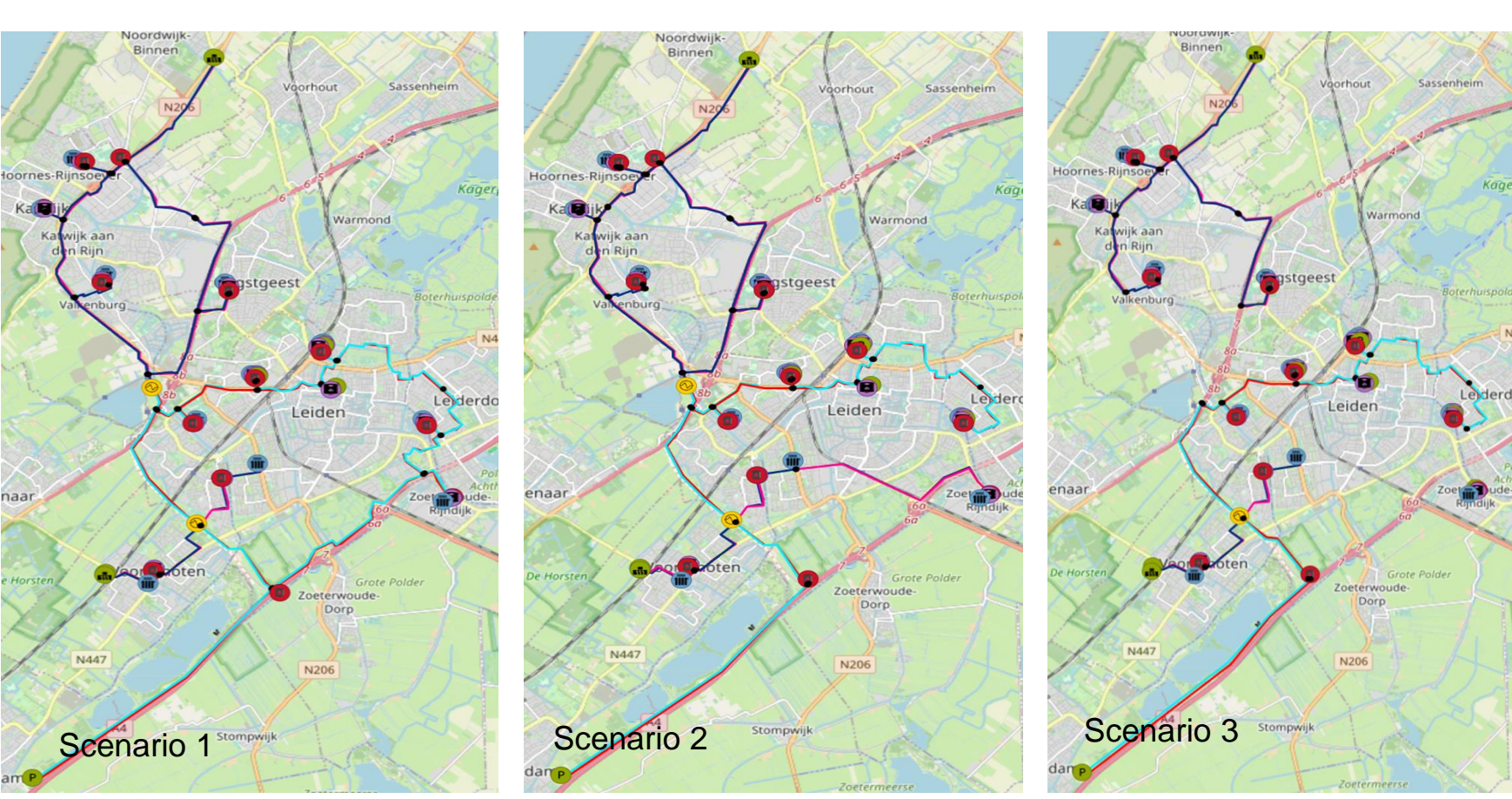

Figuur 9 Systeemschets scenario 1 Figuur 10 Systeemschets scenario 2 Figuur 11 Systeemschets scenario 3

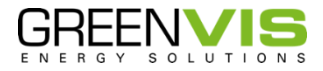

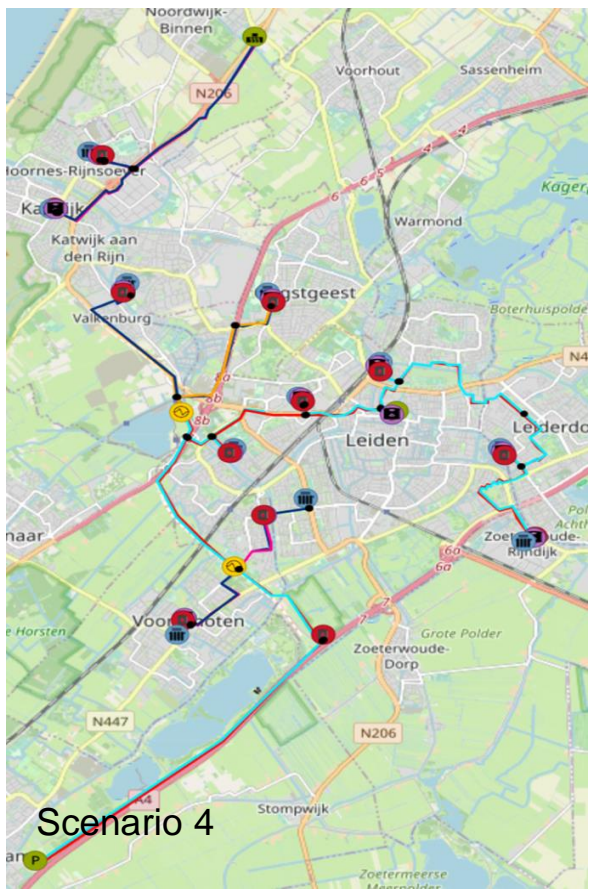

Figuur 12 Systeemschets scenario 4

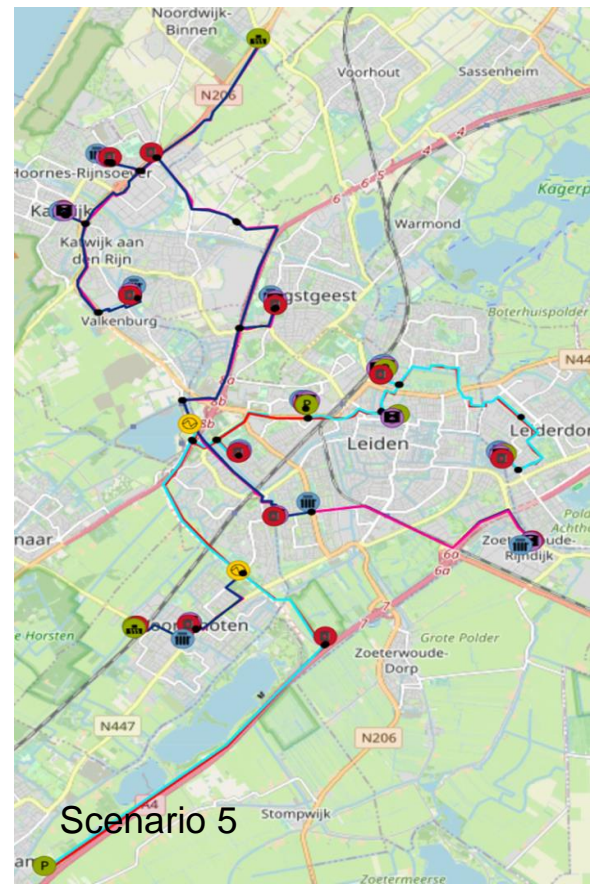

Figuur 13 Systeemschets scenario 5

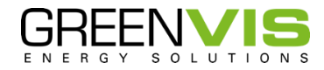

#### **Aansluiting clusters**

Zoals weergegeven in de figuren 14 t/m 16 worden de warmteclusters op verschillende manieren aangesloten op een warmtebron(en).

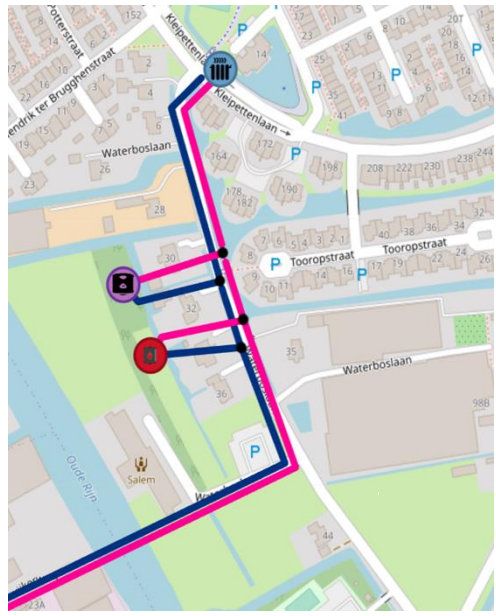

Figuur 14 Cluster is aangesloten op het ORES

De warmte wordt geleverd door het ORES. Dit zijn de meeste clusters binnen deze studie. Elk cluster krijgt nog een eigen piekketel en een dag/nacht-buffervat.

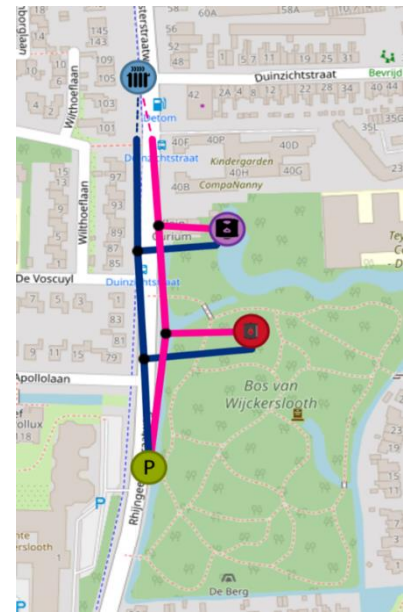

Figuur 15 Zelfstandig aangesloten cluster

Een cluster kan zelfstandig aangesloten worden. Hierbij is het cluster niet aan het ORES aangesloten. Voor de warmtevoorziening is dan een luchtwarmtepomp gesimuleerd. Deze levert 30% van de piekvraag. Voor het resterende deel is een piekketel aangesloten.

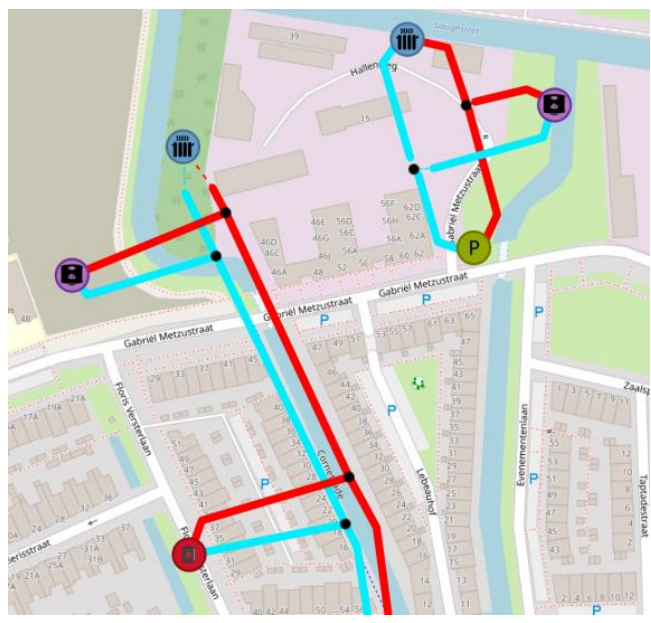

Figuur 16 Twee subclusters

Clusters 3, 4, 5 en 6 zijn elk verdeeld in twee subclusters, omdat de capaciteit van het bestaande Vattenfall transportnet te klein is om in deze clusters de volledige warmtevraag te kunnen leveren. Telkens is het ene subcluster aangesloten op het ORES, het andere is op een warmtepomp aangesloten.

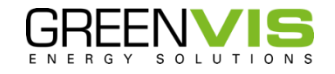

#### <span id="page-12-0"></span>Simulatie

Nadat het netwerk in de ESDL-editor ontworpen is, wordt deze geïmporteerd in de computational framework (CF). Hiervoor worden nog een aantal parameters en instellingen ingevuld.

#### **Parameters en simulatie instellingen**

De volgende parameters werden ingevuld in het CF.

#### **Rule based controller**

Hiermee kan de manier waarop geprioriteerd wordt aangegeven worden. Voor de warmtebronnen (producers) zijn de opties: op kosten, handmatig of gelijk. Voor de simulaties wordt handmatig gebruikt, waardoor vervolgens handmatig ingesteld kan worden welke bronnen welke prioriteit krijgen. Voor de prioriteit in warmtevraag kan gekozen worden voor revenu, gelijk of handmatig, zie figuur 17. Voor de simulatie wordt gelijk gebruikt.

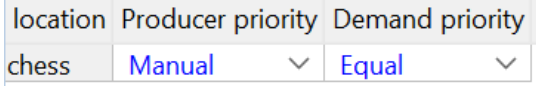

#### Figuur 17 Instellingsschema prioriteiten

#### **Instellingen bronnen**

Voor de warmtebronnen kan in de CF de aanvoer en retourtemperatuur aangepast worden en de prioriteit van bronnen.

- Bronnen met prioriteit 1 het hoogste en dus als eerst ingezet zal worden. In de simulatie krijgen alle duurzame bronnen aquathermie, warmtepompen, geothermie en WLQ+ prioriteit 1. Dit betekent dat deze gelijkwaardig ingezet worden.
- De dag/nacht buffers prioriteit 2 gekregen, seizoensopslag heeft prioriteit 3 gekregen.
- De piekopwekkers, gasketels en Uniper hebben allemaal prioriteit 4 gekregen.
- Tot slot is aangegeven dat alle duurzame bronnen de mogelijkheid hebben om de buffers op te laden (alle piekvoorzieningen niet).

In CF worden ook de profielen van de gebruikers en bronnen ingevoerd. Voor de simulaties is dit alleen gedaan voor aquathermie, de andere bronnen kunnen een maximaal vast vermogen leveren. Ook moet ingesteld worden welke bronnen de buffers op mogen laden, zoals in figuur 18 weergegeven.

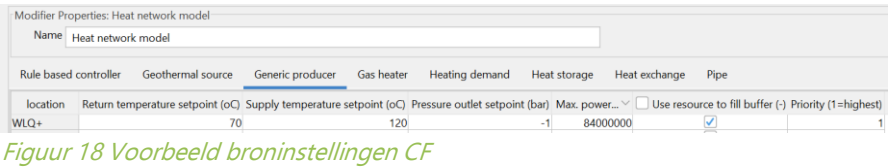

#### **Opslag**

Voor de buffers zijn inhoud, snelheid van (ont)laden en temperatuurgrenzen ingesteld. De startcapaciteit is voor alle uitgevoerde simulaties op 0% gezet, zodat de energiebalans klopt.

#### **Scenario instelling**

Ook zijn er nog een aantal simulatie-specifieke instellingen, zoals samplemethode of het wel/niet meenemen van warmteverliezen. In figuur 19 staan de instellingen die gebruikt zijn voor alle simulaties.

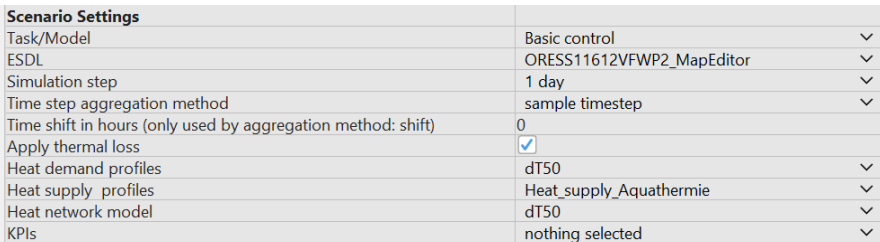

Figuur 19 Instellingsschema scenario's

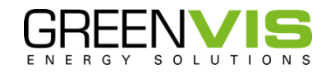

#### <span id="page-13-0"></span>**Resultaten simulatie**

#### **Debieten**

Eén van de resultaten die uit de WarmingUp toolkit gebruikt wordt, zijn de debieten die door elke leiding stroomt. Hiermee wordt de uiteindelijke benodigde DN-maat bepaald met bijbehorende kosten. In figuur 20 is een debiet van alle leidingen door het netwerk bij een statisch tijdstap geografisch weergegeven.

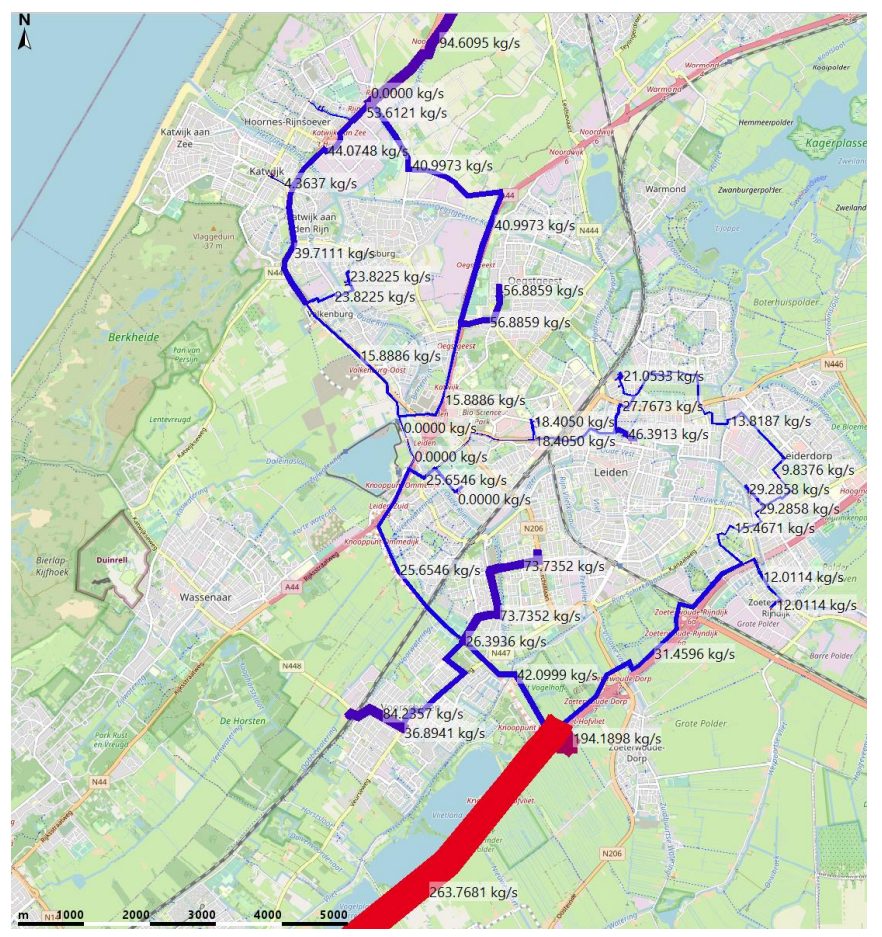

Figuur 20 Debiet geografisch weergegeven S1

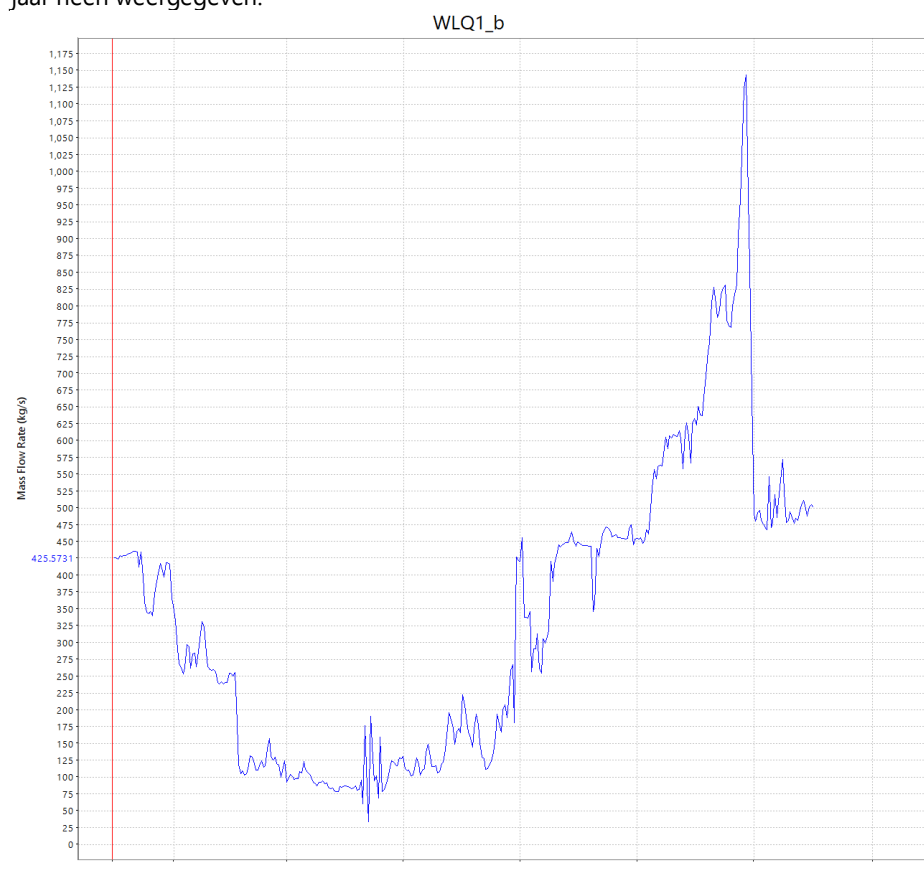

Figuur 21 Debiet WLQ+ in S1 door het jaar heen

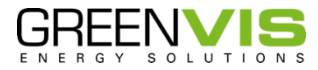

In figuur 21 is het debiet van de aanvoer leiding van WLQ+ in scenario 1 door het jaar heen weergegeven.

De vertaalslag van debiet naar DN-maat is volgens de onderstaande tabel uitgevoerd, zie tabel 6.

#### Tabel 6 DN-maten van het debiet

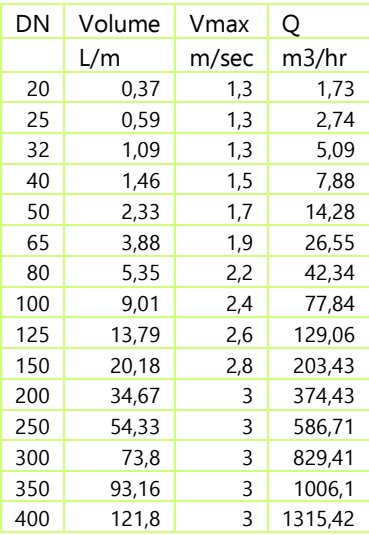

#### **Inzet bronnen**

De resultaten uit deze simulatie geven de energiestromen gedurende het jaar, zie figuren 22 t/m 27. In de tabellen 7 t/m 12 is de inzet van alle bronnen in de desbetreffende scenario's door het jaar heen weergeven. Ook is de totale hoeveelheid geleverde warmte weergegeven. De buffers zijn hier niet in terug te vinden, aangezien de buffers alleen warmte opslaan en niet opwekken.

#### **Resultaten inzet bronnen scenario 0**

Zie tabel 7 en figuur 22.

#### Tabel 7 Totale inzet bronnen S0

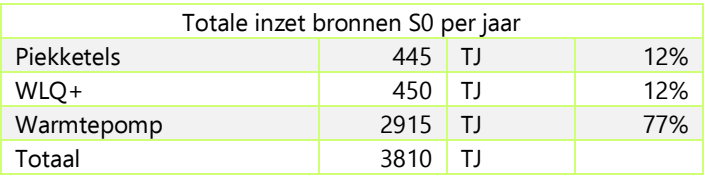

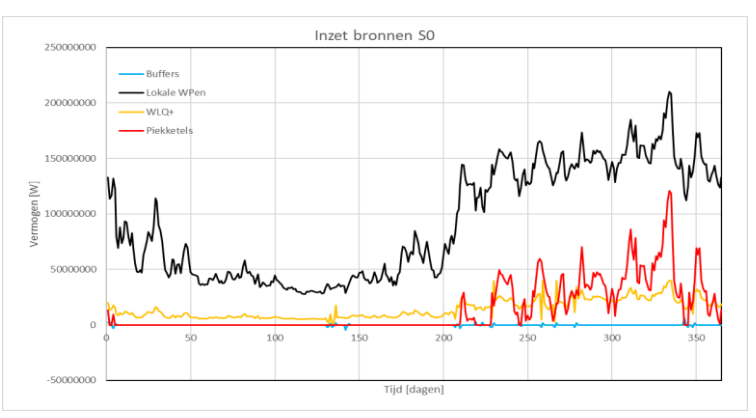

Figuur 22 Inzet bronnen scenario 0

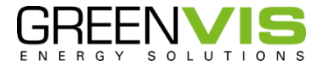

#### **Resultaten inzet bronnen scenario 1**

Zie tabel 8 en figuur 23.

#### Tabel 8 Totale inzet bronnen S1

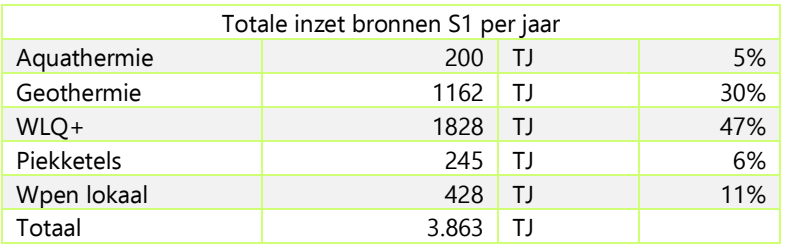

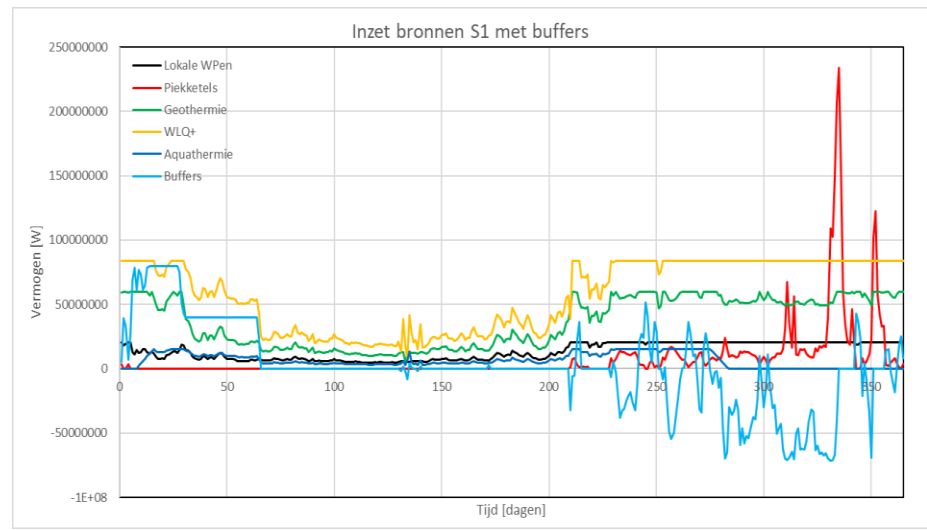

Figuur 23 Inzet warmtebronnen S1

#### **Resultaten inzet bronnen scenario 2**

Zie tabel 9 en figuur 24.

#### Tabel 9 Totale inzet bronnen S2

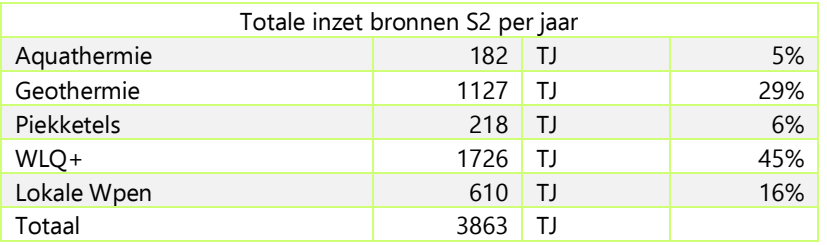

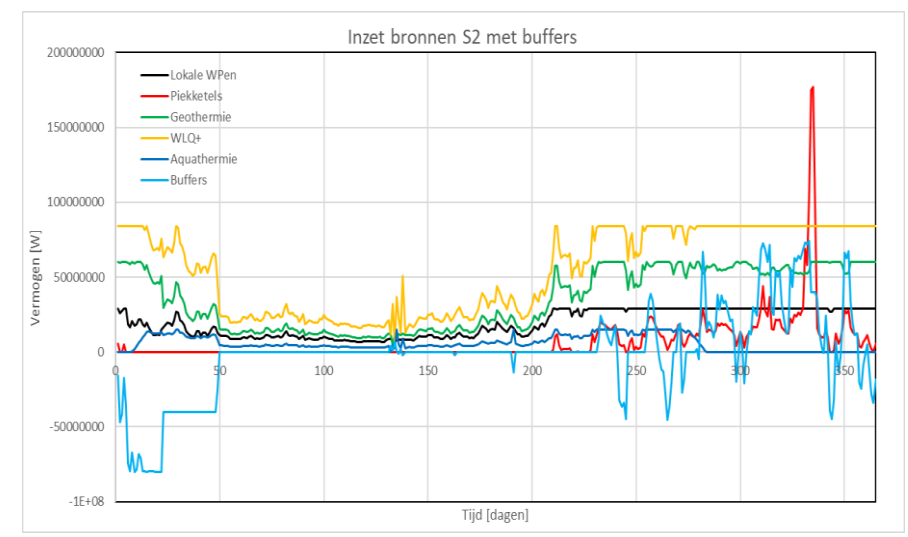

Figuur 24 Inzet warmtebronnen S2

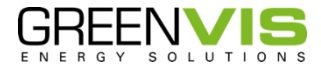

#### **Resultaten inzet bronnen scenario 3**

Zie tabel 10 en figuur 25.

#### Tabel 10 Totale inzet bronnen S3

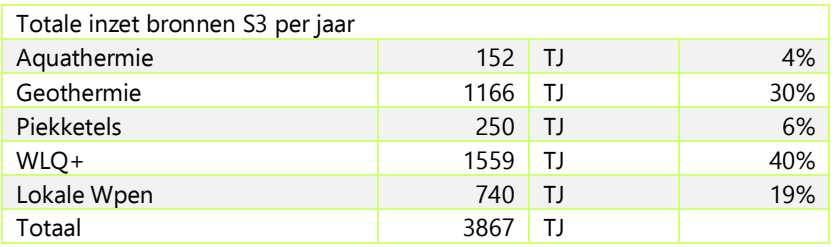

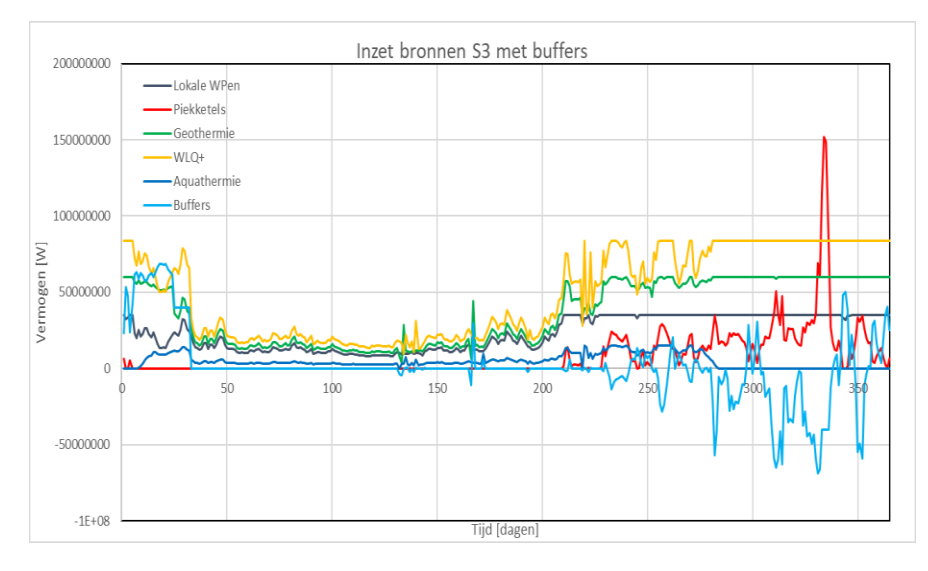

Figuur 25 Inzet warmtebronnen S3

#### **Resultaten inzet bronnen scenario 4**

Zie tabel 11 en figuur 26.

#### Tabel 11 Totale inzet bronnen S4

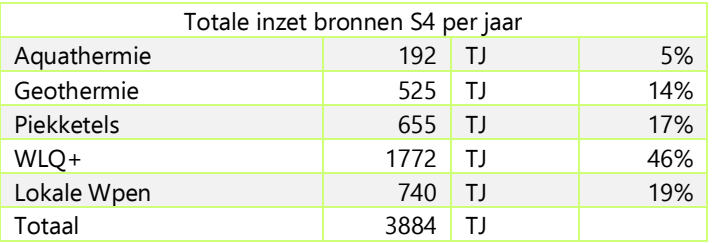

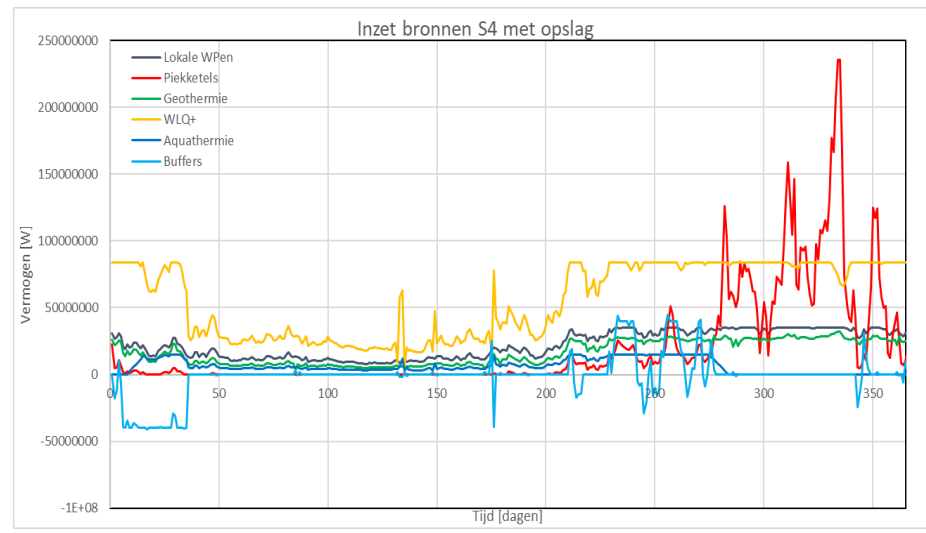

Figuur 26 Inzet warmtebronnen S4

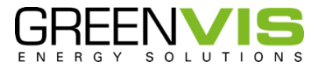

#### **Resultaten inzet bronnen scenario 5**

Zie tabel 12 en figuur 27.

#### Tabel 12 Totale inzet bronnen S5

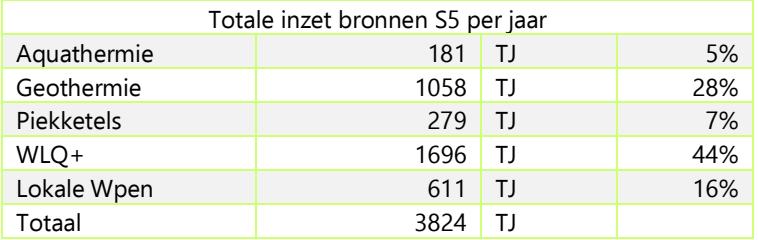

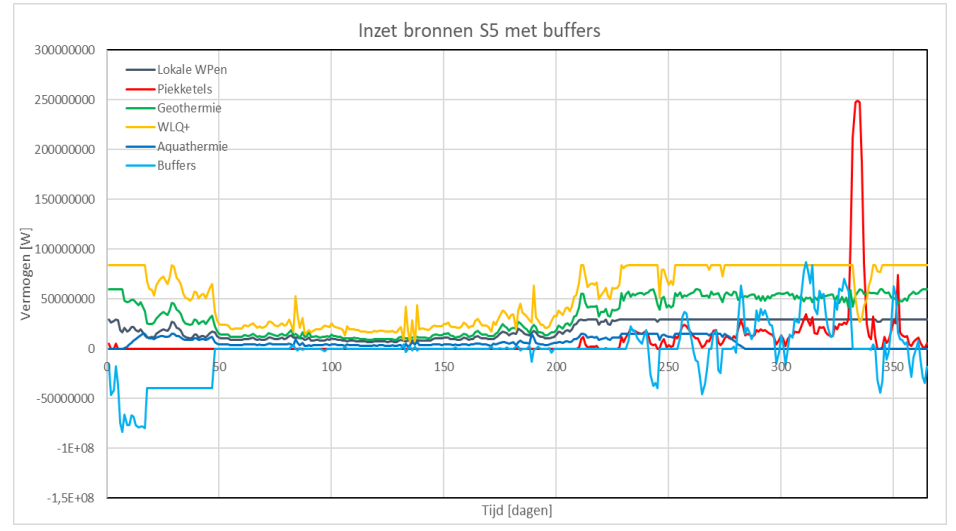

Figuur 27 Inzet warmtebronnen S5

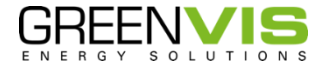

#### <span id="page-18-0"></span>Variant zonder seizoenbuffers

De buffers vormen in elk scenario een groot deel van de investeringskosten. Dit zorgt voor een systeem waar minder aardgas ingezet wordt, maar ook een kostbaarder systeem. Om het effect op kosten en emissies te zien, is een variantstudie gedaan naar de verschillende scenario's zonder het gebruik van seizoenbuffering. In deze variant wordt bij pieken in de warmtevraag meer aardgas gebruikt.

#### **Op- en ontladen van de buffers**

De buffers worden opgeladen wanneer de warmtebronnen meer warmte leveren dan dat er gevraagd wordt van de gebruikers. Dit vindt in de warmere maanden plaats. De buffers worden ontladen wanneer de warmtevraag groter is dan wat de warmtebronnen kunnen leveren. Hieronder zijn de oplaadcyclussen van de buffers van scenario 1 weergegeven, zie figuur 28. De blauwe lijn is de buffer voor WLQ+ en de rode lijn voor de geothermiebron Aardwarmte Rijnland.

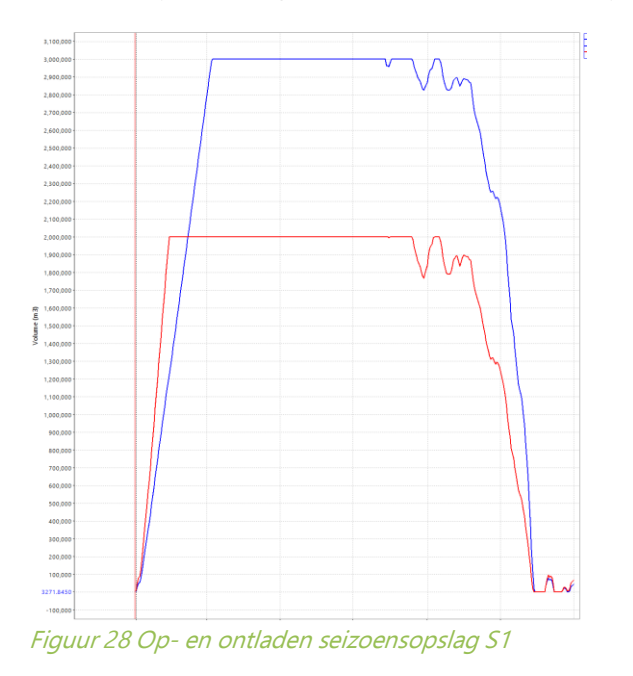

#### **Verschil in inzet bronnen wel of geen seizoensopslag** Zie tabellen 13 t/m 17.

Tabel 13 Verschil inzet warmtebronnen met of zonder opslag S1

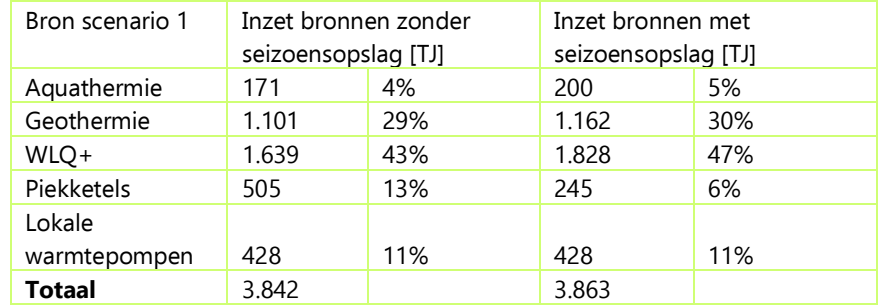

#### Tabel 14 Verschil inzet warmtebronnen met of zonder opslag S2

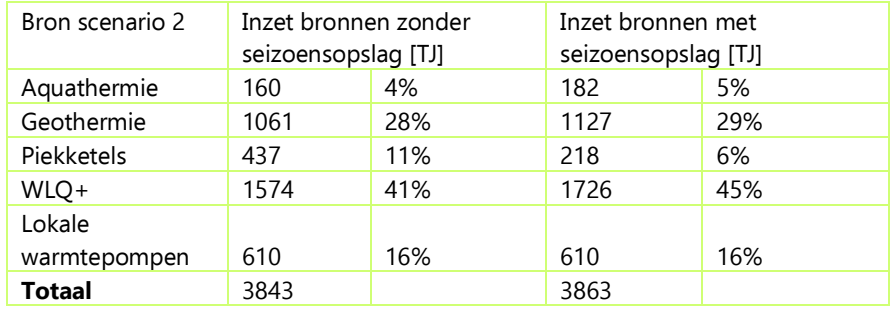

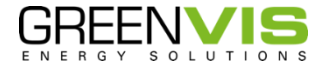

#### Tabel 15 Verschil inzet warmtebronnen met of zonder opslag S3

Inzet bronnen met seizoensopslag [TJ]

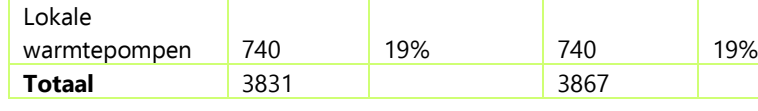

seizoensopslag [TJ]

Aquathermie 143 4% 152 4% Geothermie 1083 28% 1166 30% WLQ+ 1458 38% 1559 40% Piekketels 407 11% 250 6%

Bron scenario 3 Inzet bronnen zonder

#### Tabel 16 Verschil inzet warmtebronnen met of zonder opslag S4

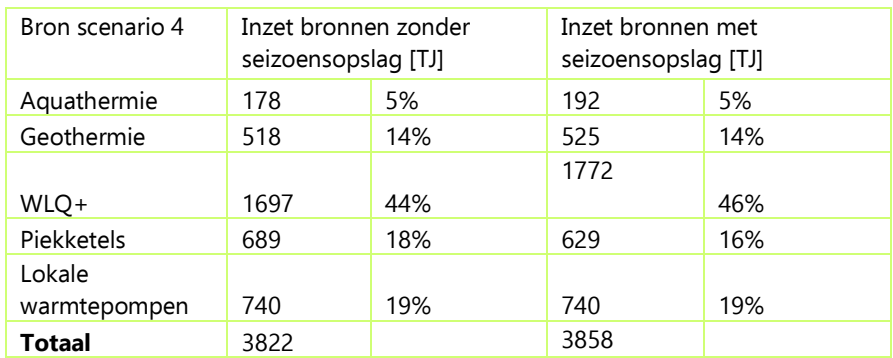

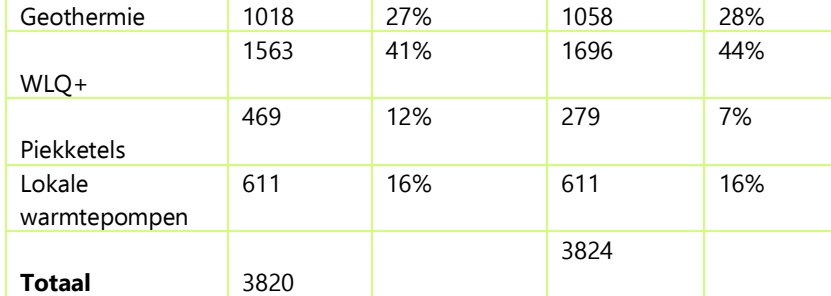

#### Tabel 17 Verschil inzet warmtebronnen met of zonder opslag S5

seizoensopslag [TJ]

Aquathermie 160 4% 181 5%

Bron scenario 5 Inzet bronnen zonder

#### \* In scenario 0 wordt niet gebruikgemaakt van seizoensopslag.

Het verwijderen van de seizoensopslag zal ervoor zorgen dat de inzet van de basisbronnen afneemt en dat de inzet van de piekketels toeneemt. De toename van de inzet van de piekketels varieert tussen de verschillende scenario's, maar over het algemeen wordt de inzet bijna verdubbeld.

Ook is te zien dat in alle scenario's met seizoensopslag meer warmte geleverd wordt dan de scenario's zonder. Dit heeft ermee te maken dat er meer warmteverlies plaatsvindt. Een gasketel wordt namelijk dichtbij de WOS voor elk cluster geplaatst. Hierdoor hoeft deze warmte niet of nauwelijks via het primaire net getransporteerd te worden.

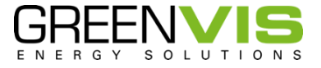

Inzet bronnen met seizoensopslag [TJ]

#### <span id="page-20-0"></span>Kengetallen

Binnen deze studie is een groot aantal kengetallen gebruikt. Een deel van de kengetallen is gebruikt vanuit de WarmingUp designtoolkit. Daarnaast hebben de verschillende stakeholders kengetallen gedeeld en zijn er kengetallen gebruikt van Greenvis, zie tabellen 18 t/m 25.

Tabel 18 Leidingdiameter met bijbehorende kosten (secundair. Bron: Prijzen obv WarminUup tool incl. indexatie)

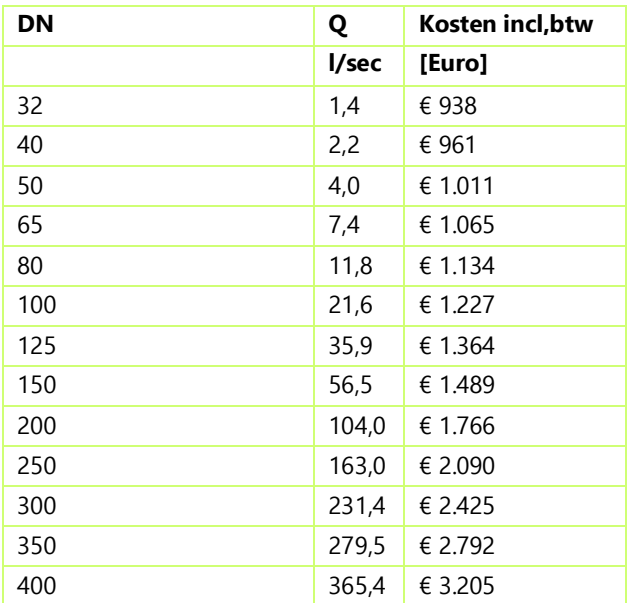

#### Tabel 19 Onderhouds- en beheerkosten (O&M, Bron: Greenvis)

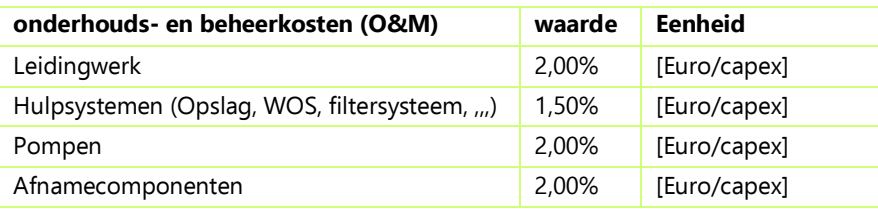

#### Tabel 20 Warmteoverdrachtstations (Bron: Greenvis)

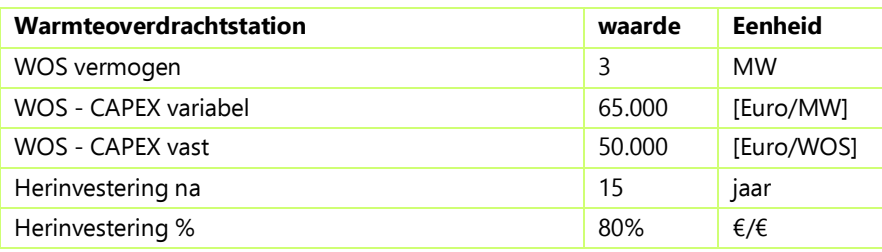

#### Tabel 21 Aansluitkosten (Bron: Greenvis)

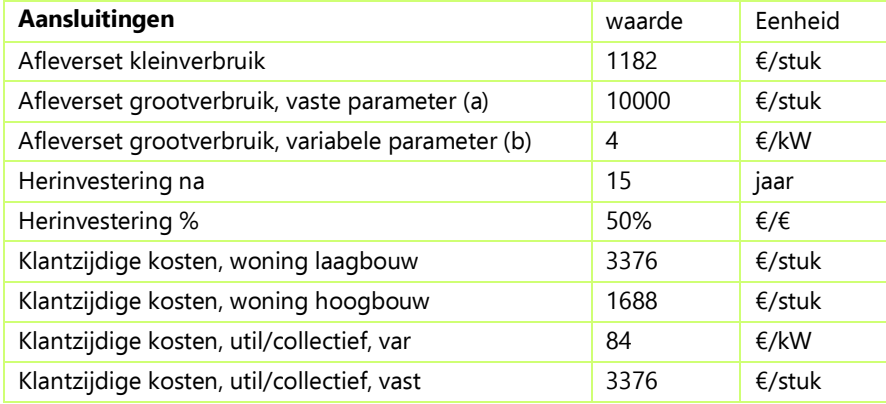

#### Tabel 22 Pompeigenschappen (Bron: Greenvis/WarmingUp tool)

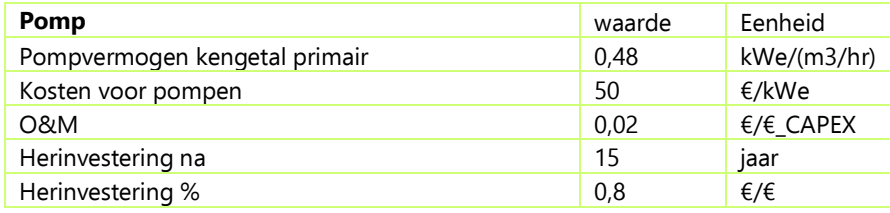

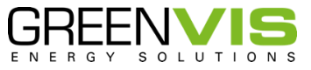

#### Tabel 23 Dag/nacht-buffers, o.b.v. 1,5 uur piekwarmte levering

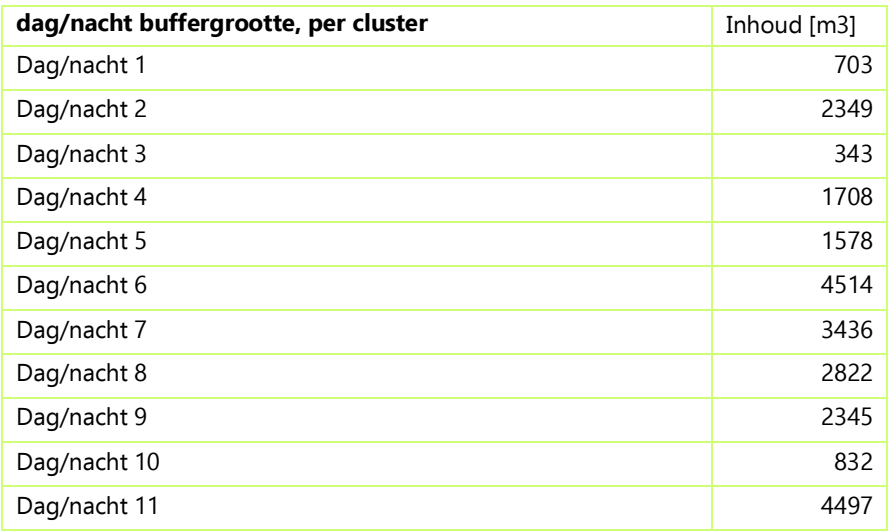

#### Tabel 24 Emissies

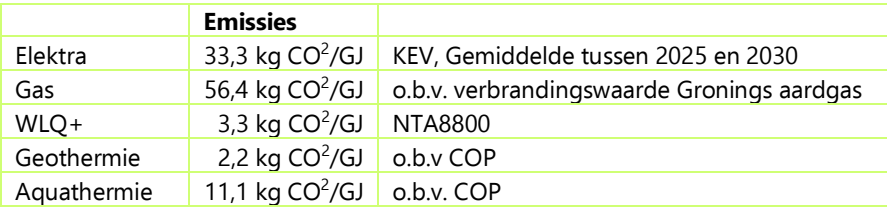

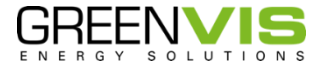

Tabel 25 Broneigenschappen (Bron: prijzen o.b.v. WarmingUp, COP o.b.v. carnot efficiency (55% efficiency), vermogens en temperaturen o.b.v. ontvangen informatie stakeholders)

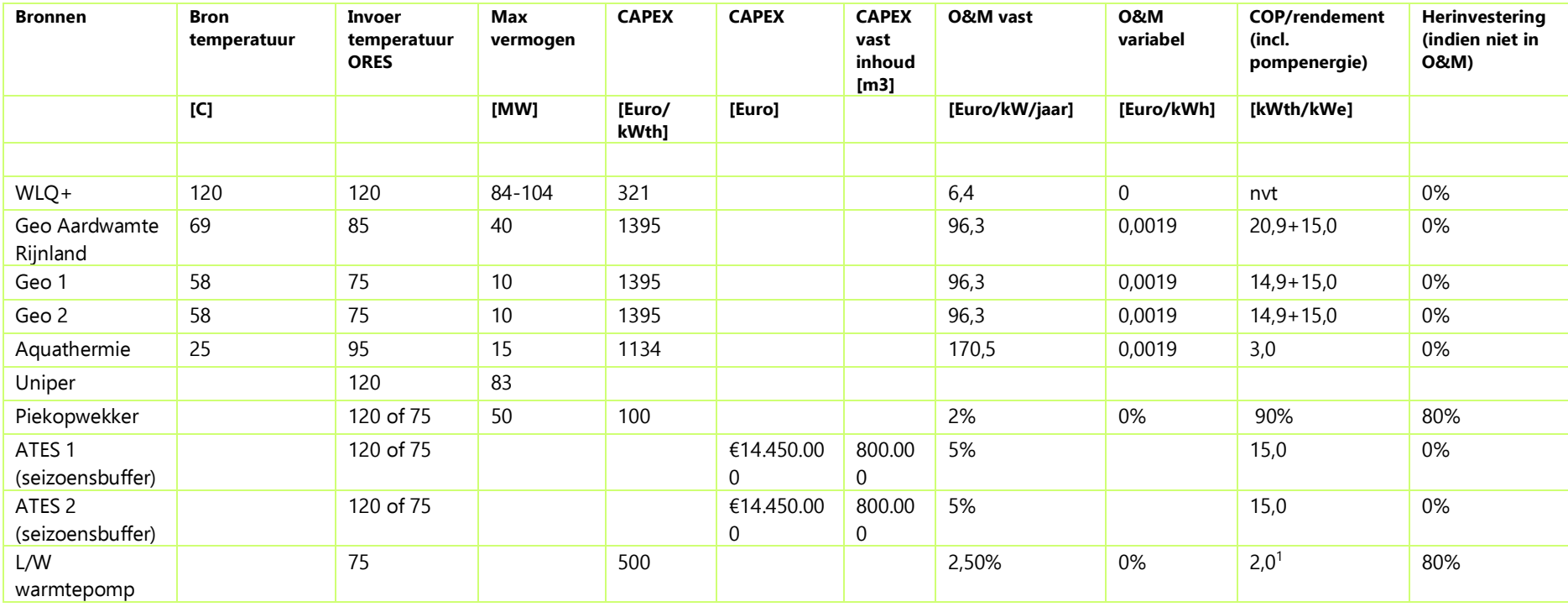

<sup>1</sup> Berekening o.b.v. lucht/water warmtepomp en temperaturen voor piekvoorziening

### <span id="page-23-0"></span>**Uitgangspunten Businesscase**

De volgende slides 1 t/m 8 geven de uitgangspunten en methodiek achter de integrale businesscase weer.

## **Uitgangspunten integrale BuCa ORES** De komende sheets presenteren gehanteerde uitgangspunten in de integrale businesscase.

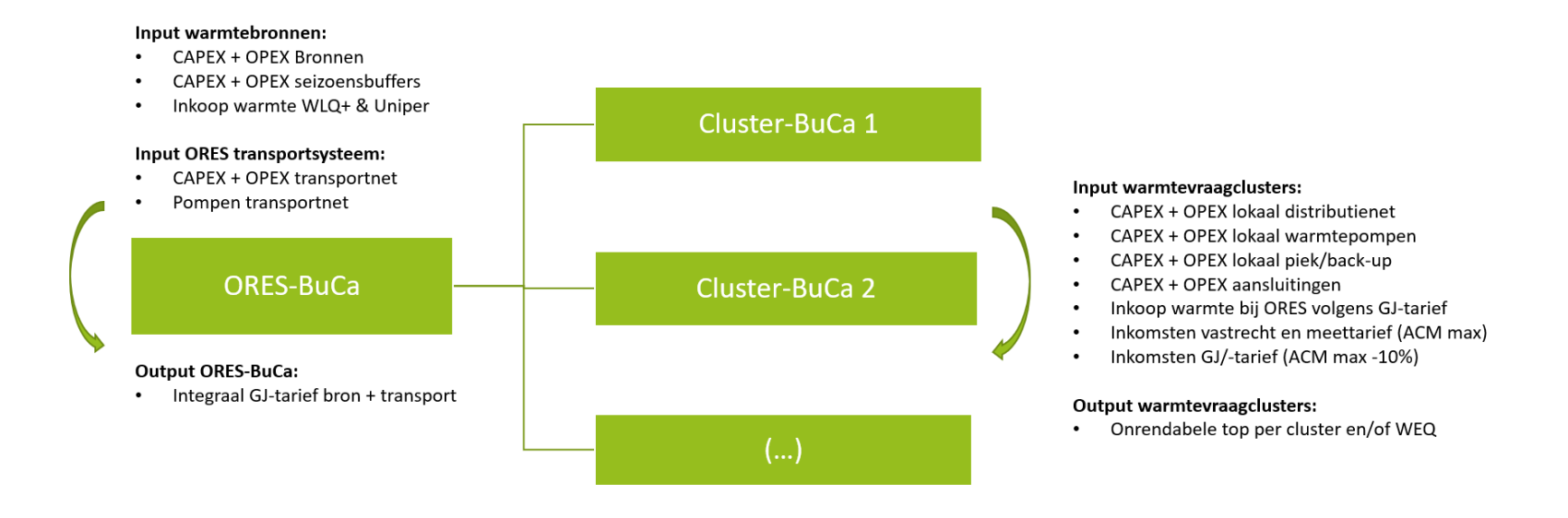

Slide 1 Uitgangspunten integrale BuCa ORES

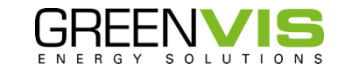

## **Input Greenvis als vertrekpunt** fasering

#### **Fasering op basis van MCA-score**

- · Greenvis leverde de fasering op hoofdlijnen in een kleurschaal. Deze verwerkten wij in het rekenmodel.
- Principe: Eerdere aansluiting van clusters met een hoge MCA-score dan de clusters met een lage score.
- Vijf fasen waarin de clusters worden aangesloten
	- 1. Cluster: 4
	- 2. Cluster: 5
	- 3. Cluster: 9
	- 4. Cluster: 3, 6, 7, 8, 10
	- 5. Cluster: 1, 2, 11

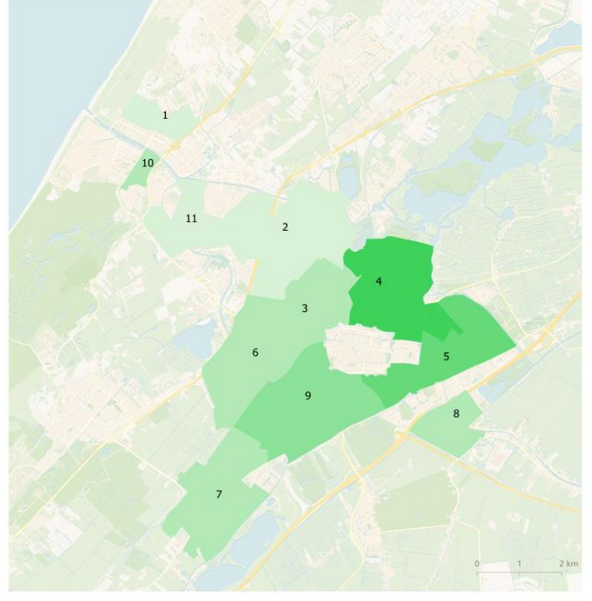

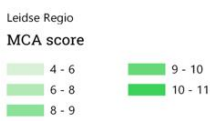

**GREENVIS** 

Slide 2 Input Greenvis als vertrekpunt fasering

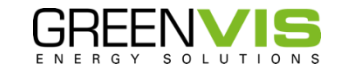

## **Faseringsprincipes van clusters**

De onderstaande planning wordt per cluster doorlopen in de volgorde zoals gepresenteerd op de vorige slide

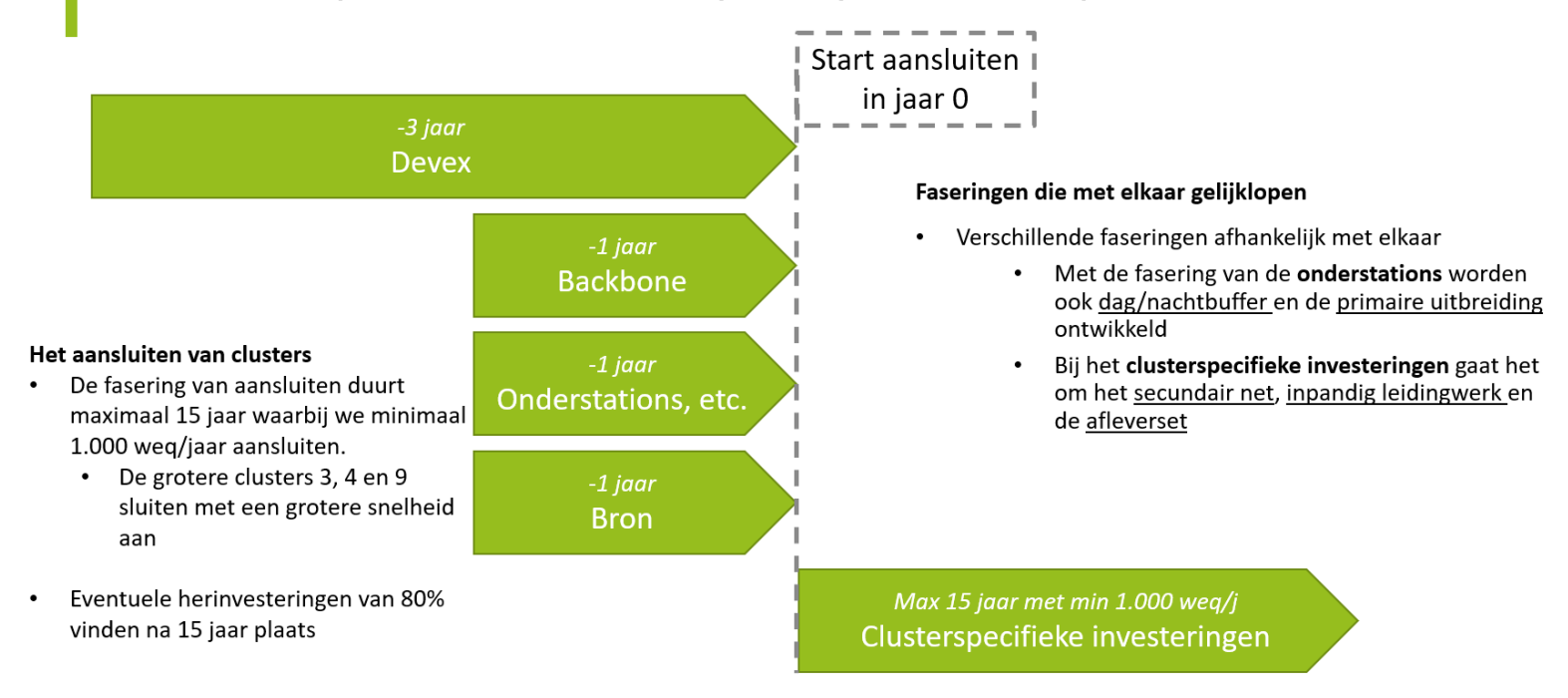

Slide 3 Faseringsprincipes van clusters

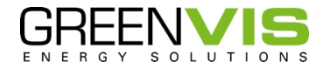

## Fasering en exploitatie van de clusters

De aansluitvolgorde van de clusters volgt de beschikbaarheid van bronnen waardoor de zuidelijke clusters eerder aansluiten dan de noordelijke clusters.

- De fasering van de clusters met telkens opvolgende jaren:
	- De clusters 4, 5 en 6 sluiten als eerste aan op het ORES-systeem
	- Cluster 9 volgt het jaar daarop
	- Clusters 3, 7 en 8
	- · En als laatste clusters 1, 2, 10 en 11.

#### Splitsing van zuid en noord bij aansluiten:

- WLQ+ voorziet de zuidkant van ORES. Deze bron is naar verwachting vanaf 2027 beschikbaar voor het leveren van warmte. De eerste clusters kunnen dus vanaf 2027 aangesloten worden.
- De noordkant van ORES wordt vanaf 2030 aangesloten. Geothermie vanuit Noordwijk voorziet naar verwachting deze noordkant van warmte.

#### Exploitatie van het net

- De exploitatietermijn van het net is 30 jaar. Hierdoor maken later aangesloten clusters, minder lang gebruik van ORES.
- Het laatste jaar in het model is 2054, in dit jaar nemen we ook de restwaarde mee. Dit doen we volgens de historische kostprijsmethodiek, zijnde de investeringen en herinvesteringen minus de afschrijvingen.

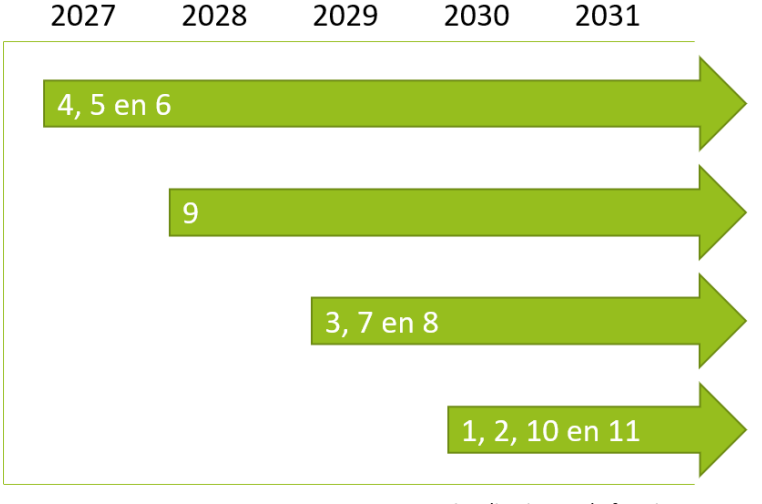

Visualisatie van de fasering

Slide 4 Fasering en exploitatie van de clusters

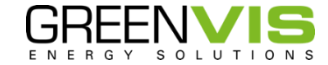

# Voorbeeld van fasering in het 0-scenario

De fasering is in alle scenario's exact gelijk. Dit is hierdoor geen factor van verschil in de uitkomsten.

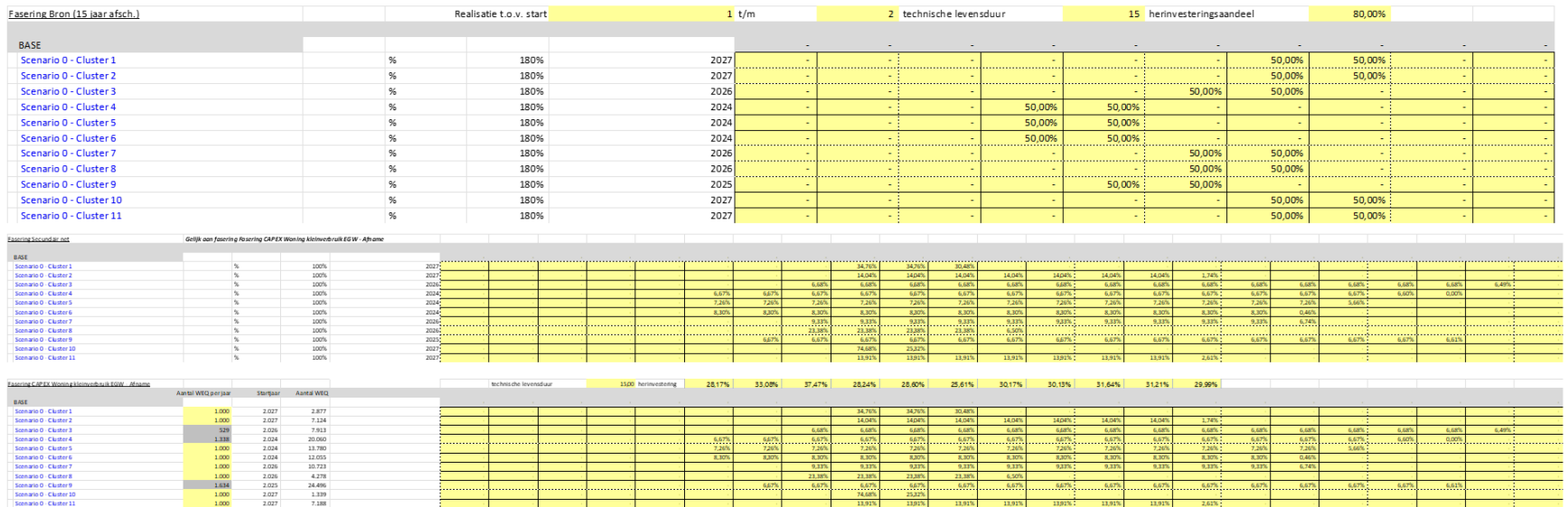

Slide 5 Voorbeeld van fasering in het 0-scenario

GV22019– Open Regionaal Energiesysteem (ORES) bijlagen

## Uitgangspunten cluster-BuCa

Tarieven en overige financiële assumpties

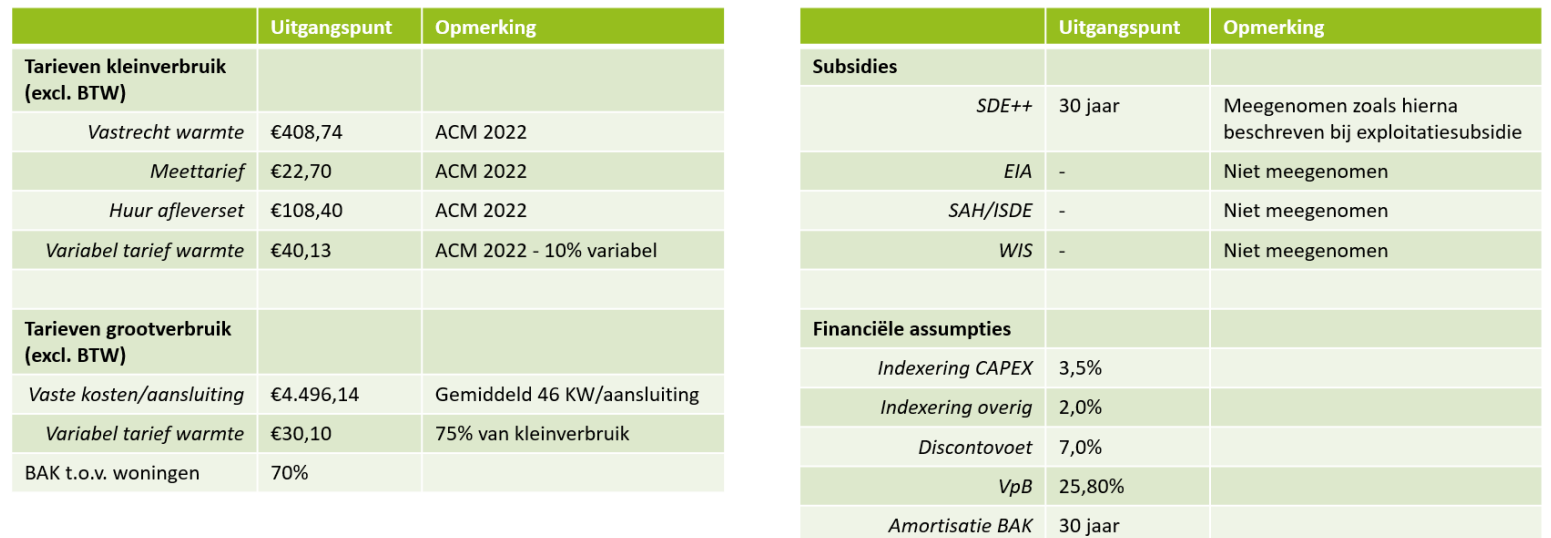

Slide 6 Uitgangspunten cluster-BuCa

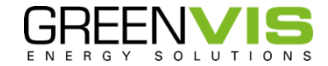

## Uitgangspunten BuCa

Energiebelasting en ODE

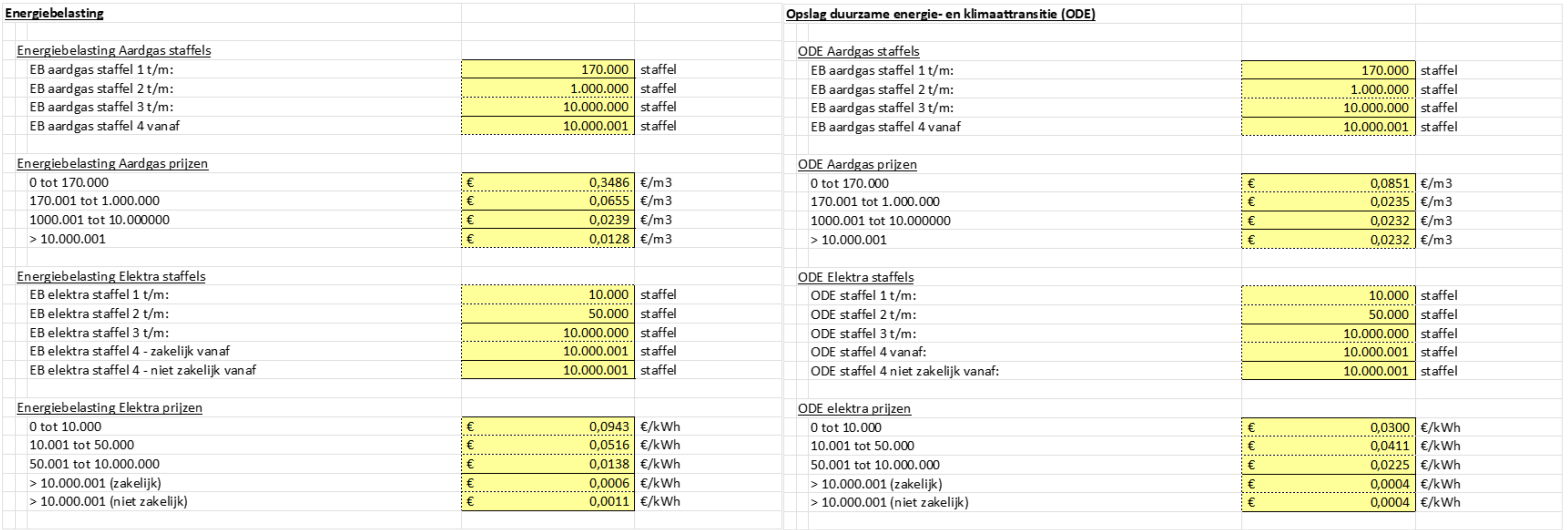

Slide 7 Uitgangspunten BuCa

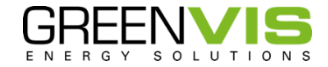

30

### Exploitatiesubsidie

We passen een exploitatiesubsidie toe om de priizen van ORES-bronnen gelijk te trekken met WLQ. De werking van dit instrument is vergelijkbaar met de SDE++ regeling.

De Gasunieprijs voor WLQ bevat een forse exploitatiesubsidie. Om een eerlijke vergelijking te maken in het model, hanteren we een subsidie regeling die de lokale bronnen voor ORES naar een gelijk prijsniveau trekt.

Hiervoor zijn meerdere opties in het model. Optie 3 is genomen als basecase.

- 1. De subsidie staat uit WLQ heeft een laag tarief, lokale bronnen hebben het normale (hogere) ORES-tarief.
- 2. Een subsidie trekt voor 15 jaar de WLQ en de ORES-bronnen op gelijk niveau. Dit is vergelijkbaar met de werking van de huidige SDE++-regeling.
	- 1. Voor de energie via ORES, geldt een transporttarief als surplus op de gesubsidieerde prijs.
	- 2. Na 15 jaar stijgen zowel de WLQ als de ORES-prijs naar het niveau van ORES zonder subsidies
- 3. Een subsidie houdt de prijs voor de volledige looptijd van het model (30 jaar) voor WLQ en ORES op het gesubsidieerde niveau van WLQ
	- 1. Voor de warmte die via ORES geleverd wordt, blijft het transporttarief als surplus geheven worden.

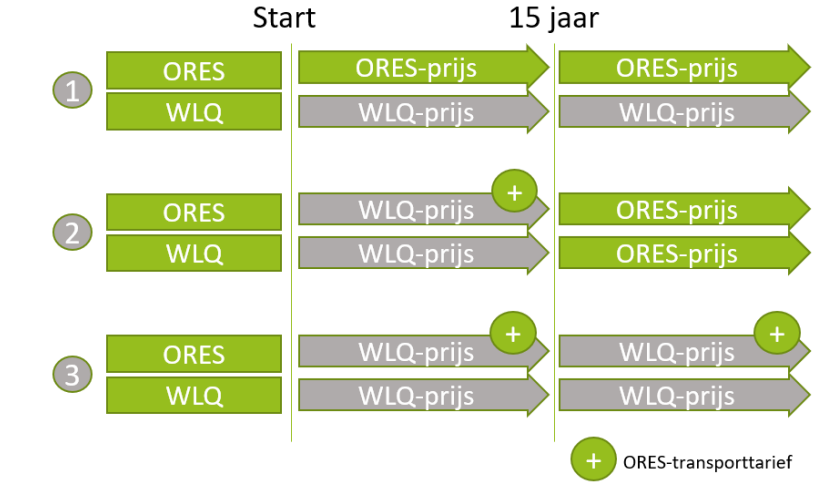

Slide 8 Exploitatiesubsidie

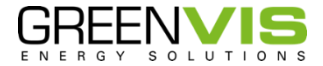

#### <span id="page-31-0"></span>**Resultaten regioniveau**

Door de resultaten uit de toolkit te combineren met de kengetallen worden de resultaat bepaald.

- **Energiemix**
	- o Scenario's met seizoensopslag, figuur 30
	- o Scenario's zonder seizoensopslag, figuur 35
- **CO2-emissies**
	- o Scenario's met seizoensopslag, figuur 31
	- o Scenario's zonder seizoensopslag, figuur 36
- **CAPEX**
	- o Scenario's met seizoensopslag, figuur 32
	- o Scenario's zonder seizoensopslag, figuur 37
- **OPEX**
	- o Scenario's met seizoensopslag, figuur 33
	- o Scenario's zonder seizoensopslag, figuur 38
- **Cumulatieve kosten**
	- o Scenario's met seizoensopslag, figuur 34
	- o Scenario's zonder seizoensopslag, figuur 39

#### **Resultaten scenario's met seizoensopslag**

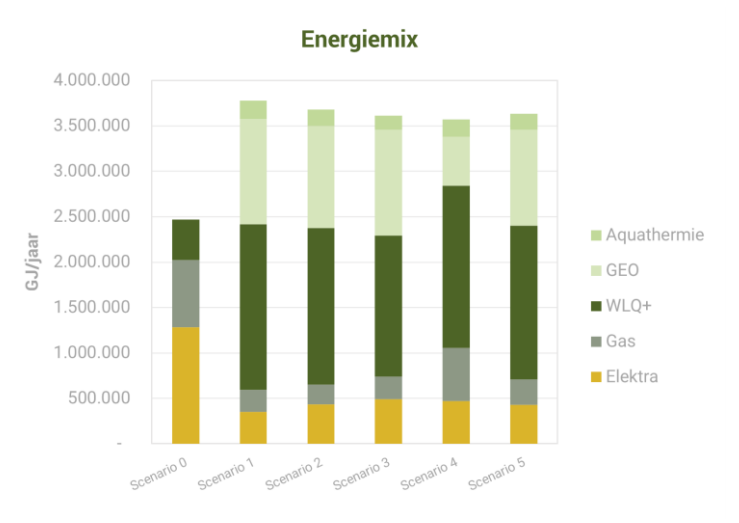

Figuur 29 Energiemix scenario's met seizoensopslag

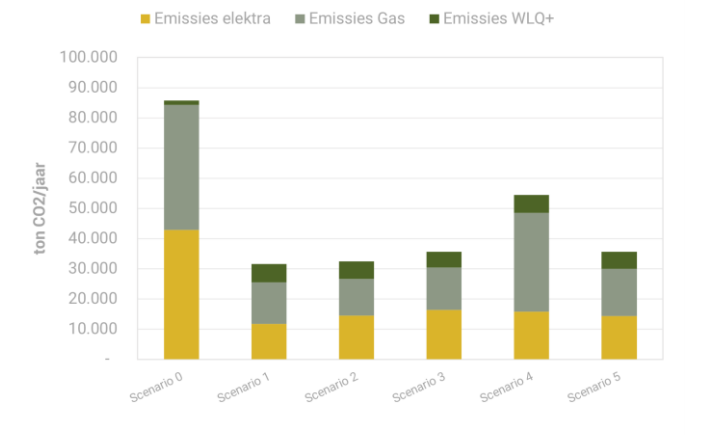

CO<sub>2</sub> Emissies

Figuur 30 CO2-emissies scenario's met seizoensopslag

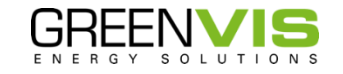

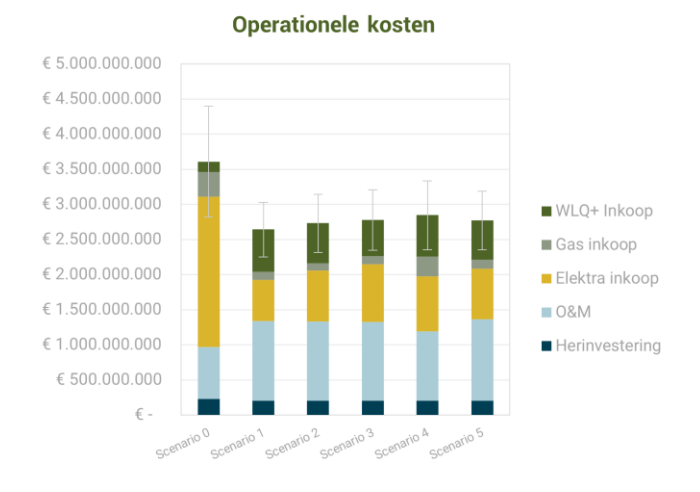

Figuur 31 Operationele kosten scenario's met seizoensopslag

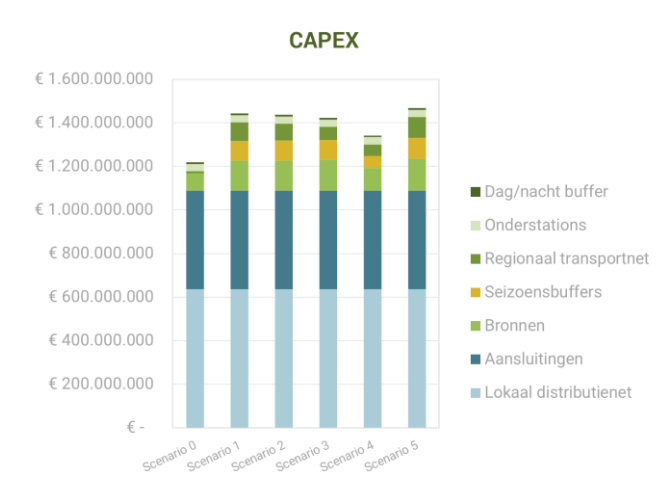

Figuur 32 CAPEX scenario's met seizoensopslag

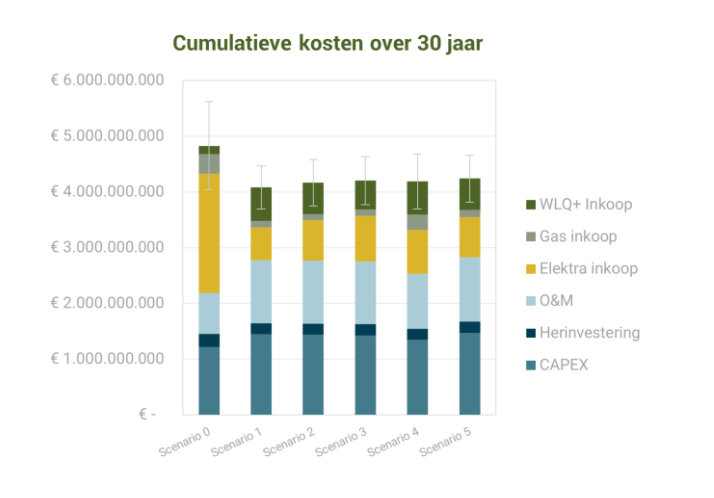

Figuur 33 Cumulatieve kosten over 30 jaar scenario's met seizoensopslag

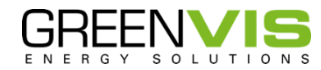

GV22019– Open Regionaal Energiesysteem (ORES) bijlagen

#### **Scenario's zonder seizoensopslag**

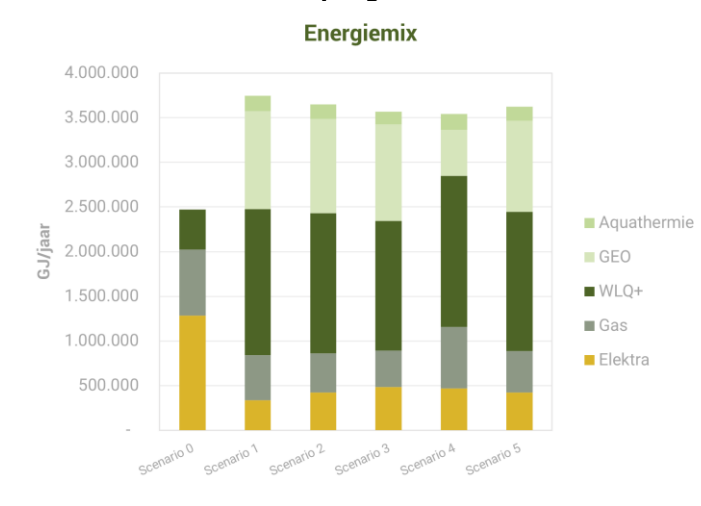

Figuur 34 Energiemix scenario's zonder seizoensopslag

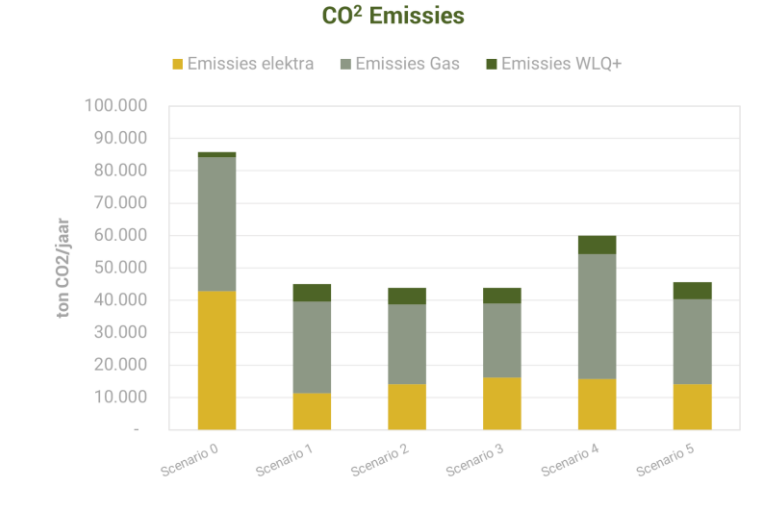

Figuur 35 CO2-emissies scenario's zonder seizoensopslag

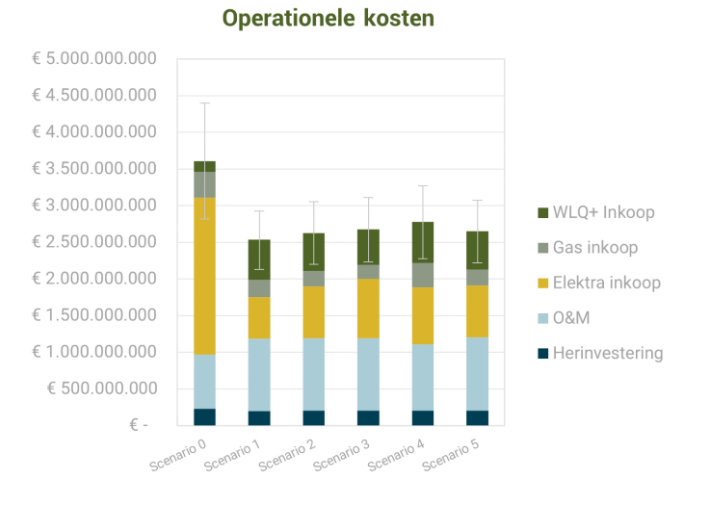

#### Figuur 36 Operationele kosten scenario's zonder seizoensopslag

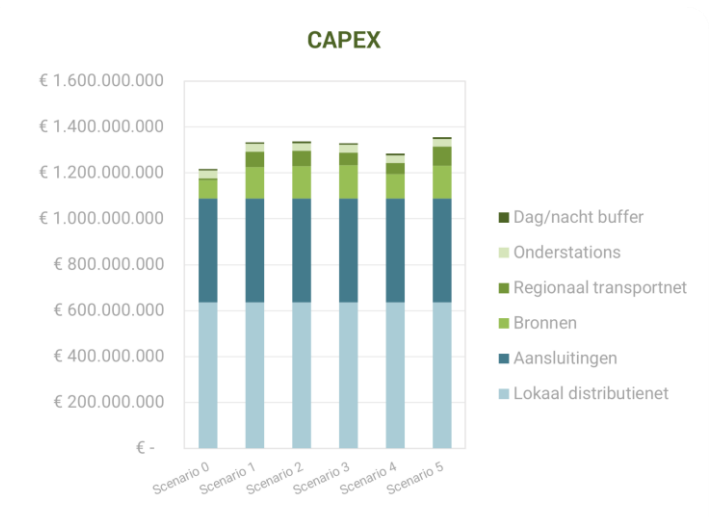

Figuur 37 CAPEX scenario's zonder seizoensopslag

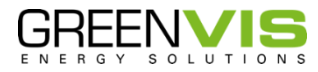

GV22019– Open Regionaal Energiesysteem (ORES) bijlagen

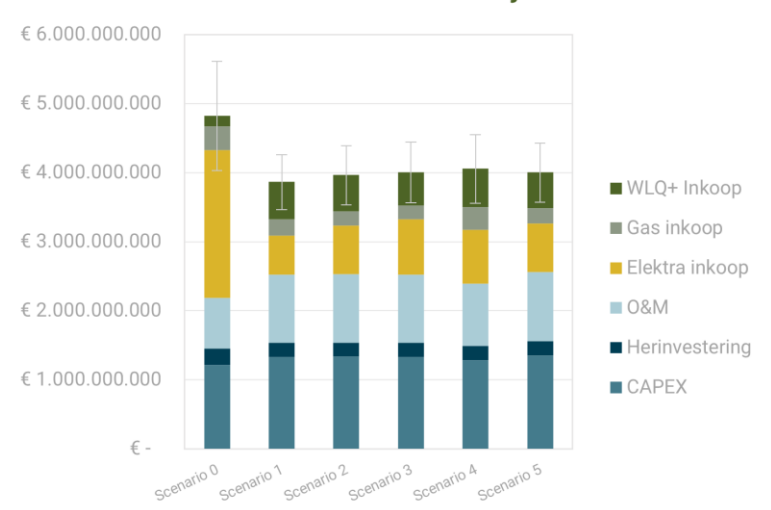

#### Cumulatieve kosten over 30 jaar

Figuur 38 Cumulatieve kosten over 30 jaar scenario's zonder seizoensopslag

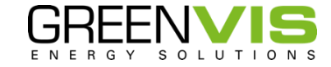

36

<span id="page-35-0"></span>**Resultaten clusteranalyse**

**Totaal ORES** 

€25,00

€20,00

€15,00

€10.00

€5,00

 $\in\real$ 

Impact op transporttarief (€/GJ) van loskoppelen noordelijke en zuidelijke clusters binnen ORES

#### Figuur 39 Impact transporttarief van loskoppelen noordelijke en zuidelijke clusters binnen ORES

Scenario 3 Scenario 4

Alleen zuidelijke

clusters

Alleen noordelijke

clusters

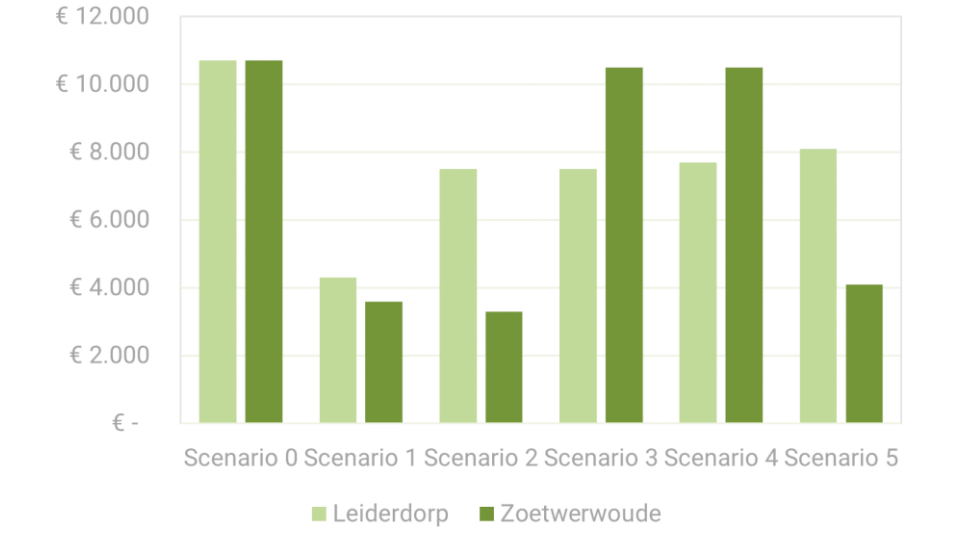

Figuur 40 De ORT per scenario per WEQ voor de warmtevraagclusters Leiderdorp en Zoeterwoude. Dit laat zien dat de scenario's met een verbinding leiden tot de

laagste ORT

#### Een zuidelijke verbinding is zinvol voor Leiderdorp en Zoeterwoude

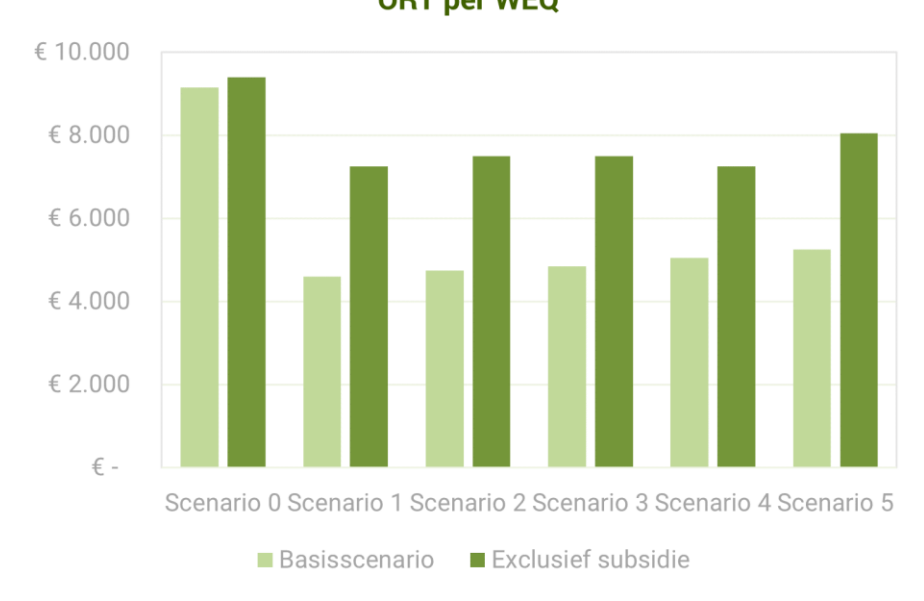

Impact van het weglaten van SDE++ subsidie op de **ORT per WEQ** 

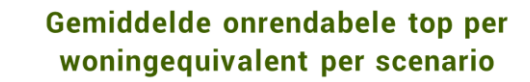

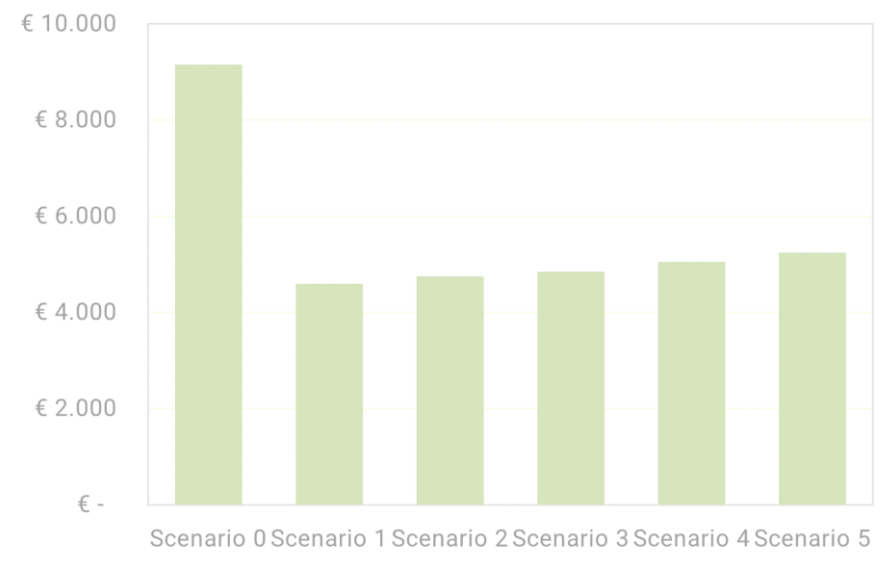

Figuur 41 Impact weglaten van SDE++ Figuur 42 Gemiddelde onrendabele top per woningequivalent per scenario

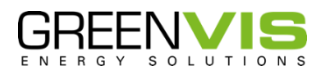

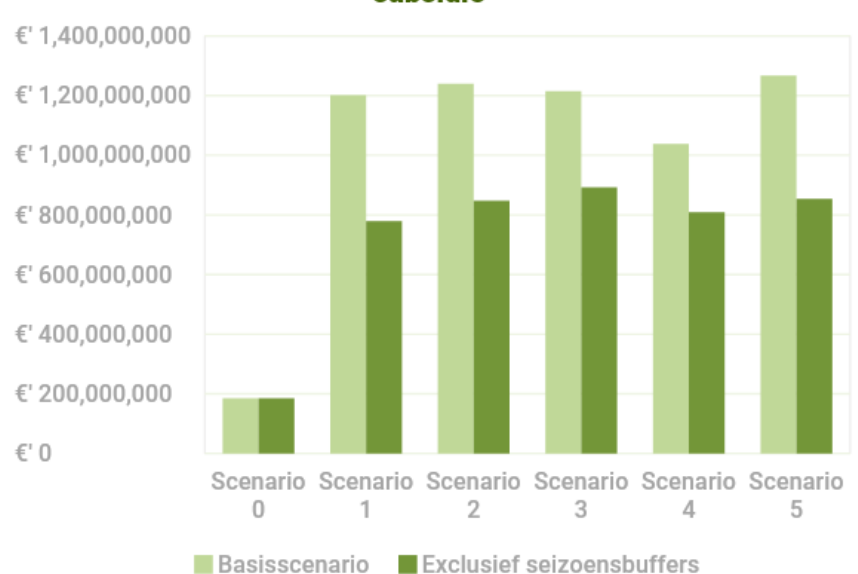

Figuur 43 Impact weghalen seizoensbuffers op benodigde subsidie

#### Impact weghalen seizoensbuffers op benodigde subsidie

Het referentiescenario S0 is gevoeliger voor ontwikkeling van energieprijzen dan de ORES-scenario's

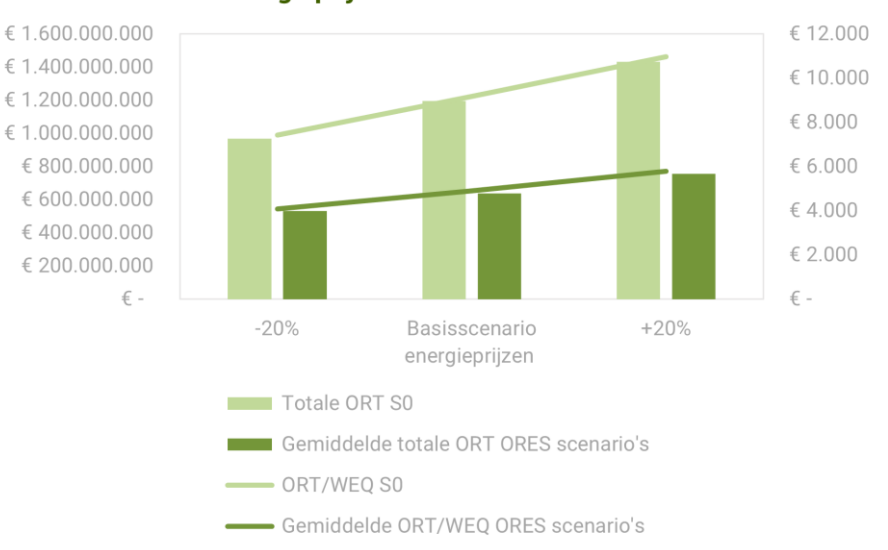

Figuur 44 Referentiescenario is gevoeliger voor ontwikkeling van energieprijzen

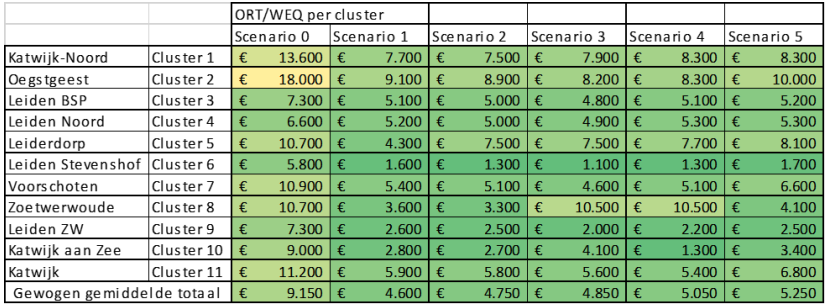

Figuur 45 ORT/WEQ per cluster

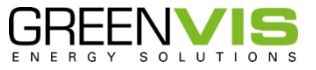